# **django-cas-server Documentation**

*Release 0.6.1*

**Valentin Samir**

July 27, 2016

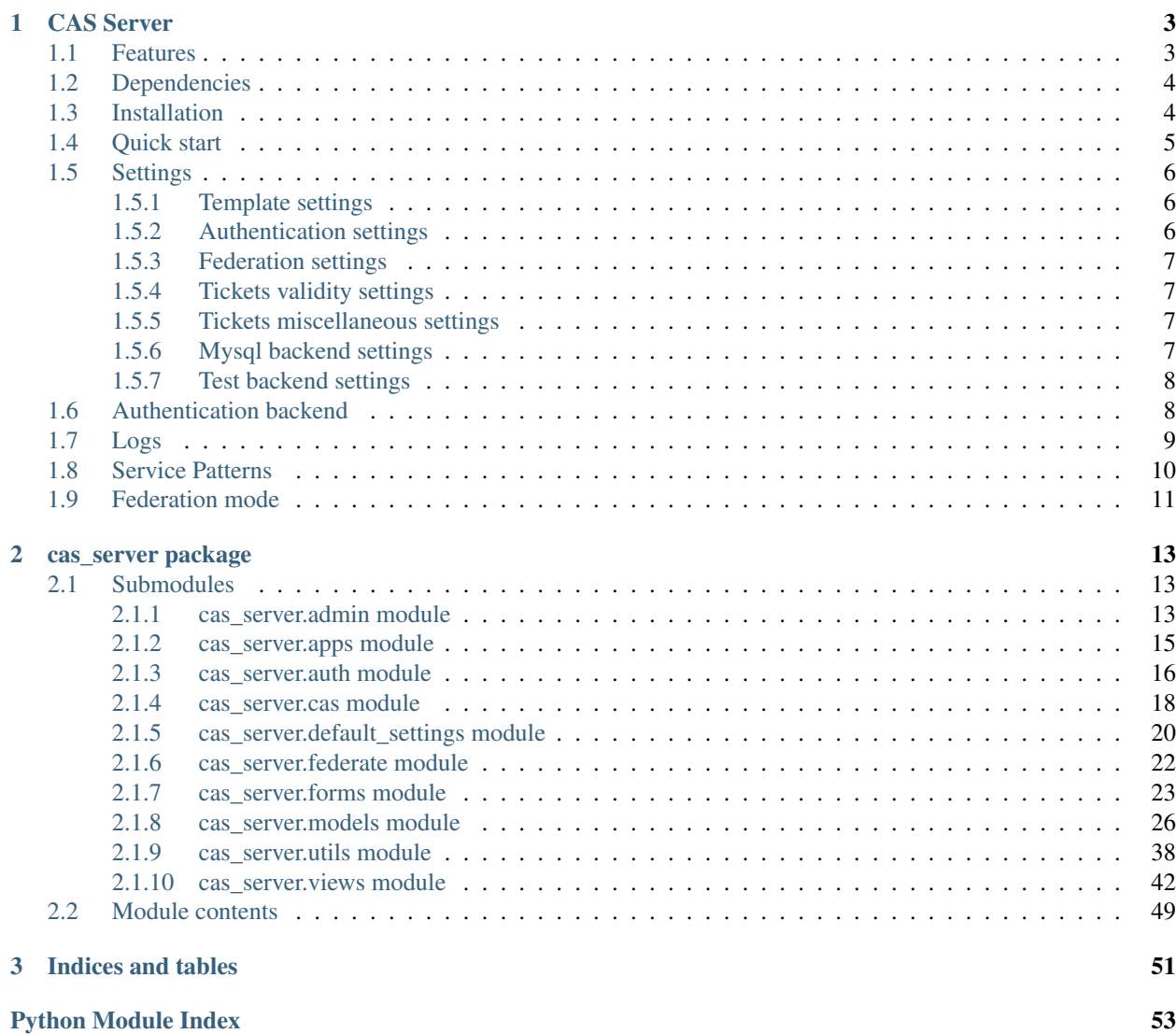

Contents:

## **CAS Server**

<span id="page-6-0"></span>CAS Server is a Django application implementing the [CAS Protocol 3.0 Specification.](https://apereo.github.io/cas/4.2.x/protocol/CAS-Protocol-Specification.html)

By default, the authentication process use django internal users but you can easily use any sources (see auth classes in the auth.py file)

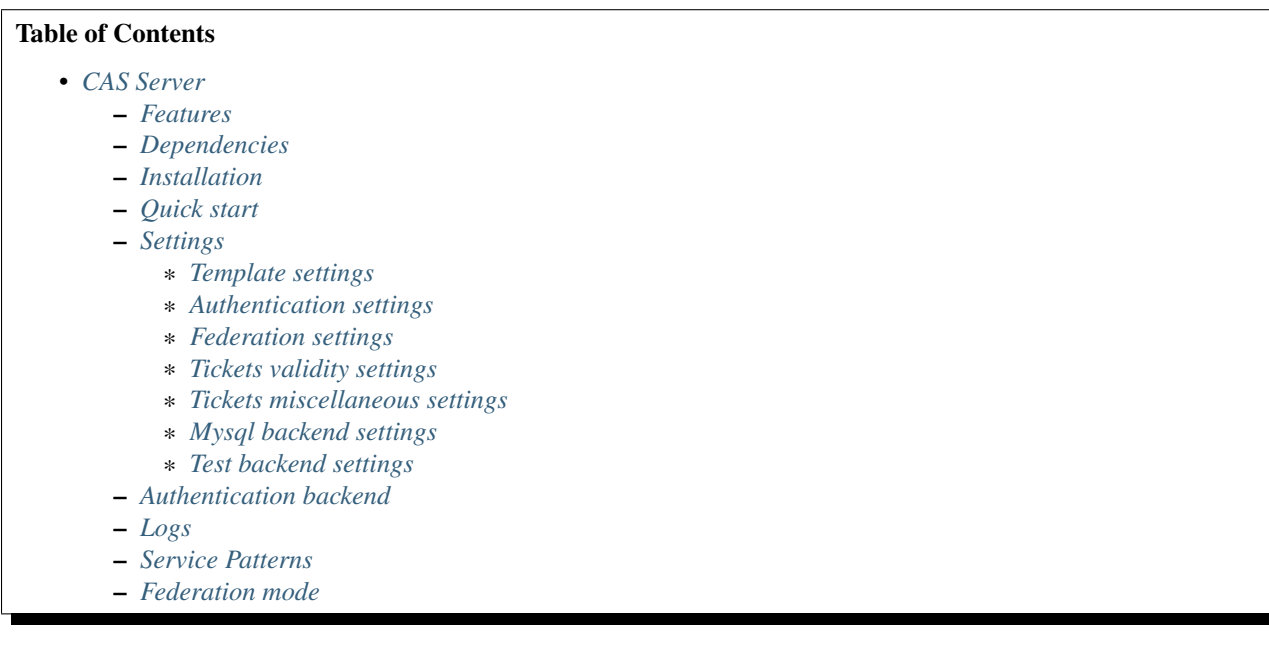

## <span id="page-6-1"></span>**1.1 Features**

- Support CAS version 1.0, 2.0, 3.0
- Support Single Sign Out
- Configuration of services via the django Admin application
- Fine control on which user's attributes are passed to which service
- Possibility to rename/rewrite attributes per service
- Possibility to require some attribute values per service
- Federated mode between multiple CAS
- Supports Diango 1.7, 1.8 and 1.9
- Supports Python 2.7, 3.x

## <span id="page-7-0"></span>**1.2 Dependencies**

django-cas-server depends on the following python packages:

- Django > =  $1.7 < 1.10$
- requests  $\geq$  2.4
- requests\_futures  $\geq 0.9.5$
- $1xml >= 3.4$
- $\text{six} > 1$

## <span id="page-7-1"></span>**1.3 Installation**

The recommended installation mode is to use a virtualenv with  $--system-site-packages$ 

- 1. Make sure that python virtualenv is installed
- 2. Install python packages available via the system package manager:

On debian like systems:

\$ sudo apt-get install python-django python-requests python-six python-lxml python-requests-futu

On debian jessie, you can use the version of python-django available in the [backports.](https://backports.debian.org/Instructions/)

On centos like systems:

\$ sudo yum install python-django python-requests python-six python-lxml

3. Create a virtualenv:

```
$ virtualenv --system-site-packages cas_venv
Running virtualenv with interpreter /var/www/html/cas-server/bin/python2
Using real prefix '/usr'
New python executable in cas/bin/python2
Also creating executable in cas/bin/python
Installing setuptools, pip...done.
$ cd cas_venv/; . bin/activate
```
4. Create a django project:

```
$ django-admin startproject cas_project
$ cd cas_project
```
5. Install *django-cas-server*. To use the last published release, run:

\$ pip install django-cas-server

Alternatively if you want to use the version of the git repository, you can clone it:

```
$ git clone https://github.com/nitmir/django-cas-server
$ cd django-cas-server
$ pip install -r requirements.txt
```
Then, either run make install to create a python package using the sources of the repository and install it with pip, or place the *cas\_server* directory into your [PYTHONPATH](https://docs.python.org/2/using/cmdline.html#envvar-PYTHONPATH) (for instance by symlinking *cas\_server* to the root of your django project).

6. Open cas\_project/settings.py in you favourite editor and follow the quick start section.

## <span id="page-8-0"></span>**1.4 Quick start**

1. Add "cas\_server" to your INSTALLED\_APPS setting like this:

```
INSTALLED_APPS = (
    'django.contrib.admin',
    ...
    'cas_server',
)
```
For internationalization support, add "django.middleware.locale.LocaleMiddleware" to your MIDDLE-WARE\_CLASSES setting like this:

```
MIDDLEWARE_CLASSES = (
    ...
    'django.middleware.locale.LocaleMiddleware',
    ...
)
```
2. Include the cas\_server URLconf in your project urls.py like this:

```
from django.conf.urls import url, include
urlpatterns = [
    url(r'^admin/', admin.site.urls),
    ...
    url(r'^cas/', include('cas_server.urls', namespace="cas_server")),
]
```
- 3. Run python manage.py migrate to create the cas\_server models.
- 4. You should add some management commands to a crontab: clearsessions, cas\_clean\_tickets and cas\_clean\_sessions.
	- clearsessions: please see [Clearing the session store.](https://docs.djangoproject.com/en/stable/topics/http/sessions/#clearing-the-session-store)
	- cas clean tickets: old tickets and timed-out tickets do not get purge from the database automatically. They are just marked as invalid. cas\_clean\_tickets is a clean-up management command for this purpose. It send SingleLogOut request to services with timed out tickets and delete them.
	- cas\_clean\_sessions: Logout and purge users (sending SLO requests) that are inactive since more than SESSION\_COOKIE\_AGE. The default value for is 1209600 seconds (2 weeks). You probably should reduce it to something like 86400 seconds (1 day).

You could for example do as bellow :

- 5. Run python manage.py createsuperuser to create an administrator user.
- 6. Start the development server and visit <http://127.0.0.1:8000/admin/> to add a first service allowed to authenticate user against the CAS (you'll need the Admin app enabled). See the Service Patterns section bellow.
- 7. Visit <http://127.0.0.1:8000/cas/> to login with your django users.

## <span id="page-9-0"></span>**1.5 Settings**

{

}

All settings are optional. Add them to settings.py to customize django-cas-server:

## <span id="page-9-1"></span>**1.5.1 Template settings**

- CAS LOGO URL: URL to the logo showed in the up left corner on the default templates. Set it to False to disable it.
- CAS\_COMPONENT\_URLS: URLs to css and javascript external components. It is a dictionnary and it must have the five following keys: "bootstrap3\_css", "bootstrap3\_js", "html5shiv", "respond", "jquery". The default is:

```
"bootstrap3_css": "//maxcdn.bootstrapcdn.com/bootstrap/3.3.6/css/bootstrap.min.css",
"bootstrap3_js": "//maxcdn.bootstrapcdn.com/bootstrap/3.3.6/js/bootstrap.min.js",
"html5shiv": "//oss.maxcdn.com/libs/html5shiv/3.7.0/html5shiv.js",
"respond": "//oss.maxcdn.com/libs/respond.js/1.4.2/respond.min.js",
"jquery": "//code.jquery.com/jquery.min.js",
```
- CAS\_LOGIN\_TEMPLATE: Path to the template showed on /login then the user is not autenticated. The default is "cas\_server/login.html".
- CAS\_WARN\_TEMPLATE: Path to the template showed on /login?service=... then the user is authenticated and has asked to be warned before being connected to a service. The default is "cas server/warn.html".
- CAS\_LOGGED\_TEMPLATE: Path to the template showed on /login then to user is authenticated. The default is "cas\_server/logged.html".
- CAS\_LOGOUT\_TEMPLATE: Path to the template showed on /logout then to user is being disconnected. The default is "cas\_server/logout.html"
- CAS\_REDIRECT\_TO\_LOGIN\_AFTER\_LOGOUT: Should we redirect users to */login* after they logged out instead of displaying CAS\_LOGOUT\_TEMPLATE. The default is False.

## <span id="page-9-2"></span>**1.5.2 Authentication settings**

- CAS AUTH CLASS: A dotted path to a class or a class implementing cas server.auth.AuthUser. The default is "cas\_server.auth.DjangoAuthUser"
- SESSION\_COOKIE\_AGE: This is a django settings. Here, it control the delay in seconds after which inactive users are logged out. The default is 1209600 (2 weeks). You probably should reduce it to something like 86400 seconds (1 day).
- CAS\_PROXY\_CA\_CERTIFICATE\_PATH: Path to certificate authorities file. Usually on linux the local CAs are in /etc/ssl/certs/ca-certificates.crt. The default is True which tell requests to use its internal certificat authorities. Settings it to False should disable all x509 certificates validation and MUST not be done in production. x509 certificate validation is perform upon PGT issuance.
- CAS\_SLO\_MAX\_PARALLEL\_REQUESTS: Maximum number of parallel single log out requests send. If more requests need to be send, there are queued. The default is 10.
- CAS\_SLO\_TIMEOUT: Timeout for a single SLO request in seconds. The default is 5.

### <span id="page-10-0"></span>**1.5.3 Federation settings**

- CAS\_FEDERATE: A boolean for activating the federated mode (see the federate section below). The default is False.
- CAS\_FEDERATE\_REMEMBER\_TIMEOUT: Time after witch the cookie use for "remember my identity provider" expire. The default is 604800, one week. The cookie is called \_remember\_provider.

### <span id="page-10-1"></span>**1.5.4 Tickets validity settings**

- CAS\_TICKET\_VALIDITY: Number of seconds the service tickets and proxy tickets are valid. This is the maximal time between ticket issuance by the CAS and ticket validation by an application. The default is 60.
- CAS\_PGT\_VALIDITY: Number of seconds the proxy granting tickets are valid. The default is 3600 (1 hour).
- CAS\_TICKET\_TIMEOUT: Number of seconds a ticket is kept in the database before sending Single Log Out request and being cleared. The default is 86400 (24 hours).

### <span id="page-10-2"></span>**1.5.5 Tickets miscellaneous settings**

- CAS\_TICKET\_LEN: Default ticket length. All CAS implementation MUST support ST and PT up to 32 chars, PGT and PGTIOU up to 64 chars and it is RECOMMENDED that all tickets up to 256 chars are supports. Here the default is 64.
- CAS\_LT\_LEN: Length of the login tickets. Login tickets are only processed by django-cas-server thus there is no length restriction on it. The default is CAS\_TICKET\_LEN.
- CAS\_ST\_LEN: Length of the service tickets. The default is CAS\_TICKET\_LEN. You may need to lower is to 32 if you use some old clients.
- CAS\_PT\_LEN: Length of the proxy tickets. The default is CAS\_TICKET\_LEN. This length should be the same as CAS\_ST\_LEN. You may need to lower is to 32 if you use some old clients.
- CAS\_PGT\_LEN: Length of the proxy granting tickets. The default is CAS\_TICKET\_LEN.
- CAS\_PGTIOU\_LEN: Length of the proxy granting tickets IOU. The default is CAS\_TICKET\_LEN.
- CAS\_LOGIN\_TICKET\_PREFIX: Prefix of login tickets. The default is "LT".
- CAS\_SERVICE\_TICKET\_PREFIX: Prefix of service tickets. The default is "ST". The CAS specification mandate that service tickets MUST begin with the characters ST so you should not change this.
- CAS\_PROXY\_TICKET\_PREFIX: Prefix of proxy ticket. The default is "PT".
- CAS\_PROXY\_GRANTING\_TICKET\_PREFIX: Prefix of proxy granting ticket. The default is "PGT".
- CAS\_PROXY\_GRANTING\_TICKET\_IOU\_PREFIX: Prefix of proxy granting ticket IOU. The default is "PGTIOU".

### <span id="page-10-3"></span>**1.5.6 Mysql backend settings**

Only usefull if you are using the mysql authentication backend:

- CAS\_SQL\_HOST: Host for the SQL server. The default is "localhost".
- CAS\_SQL\_USERNAME: Username for connecting to the SQL server.
- CAS\_SQL\_PASSWORD: Password for connecting to the SQL server.
- CAS\_SQL\_DBNAME: Database name.
- CAS SOL DBCHARSET: Database charset. The default is "utf8"
- CAS\_SQL\_USER\_QUERY: The query performed upon user authentication. The username must be in field username, the password in password, additional fields are used as the user attributes. The default is "SELECT user AS username, pass AS password, users.\* FROM users WHERE user =  $\textdegree s s$ "
- CAS SQL PASSWORD CHECK: The method used to check the user password. Must be one of the following:
	- $-$  "crypt" (see [<https://en.wikipedia.org/wiki/Crypt\\_\(C\)>](https://en.wikipedia.org/wiki/Crypt_(C))), the password in the database should begin this \$
	- "ldap" (see [https://tools.ietf.org/id/draft-stroeder-hashed-userpassword-values-01.html\)](https://tools.ietf.org/id/draft-stroeder-hashed-userpassword-values-01.html) the password in the database must begin with one of {MD5}, {SMD5}, {SHA}, {SSHA}, {SHA256}, {SSHA256}, {SHA384}, {SSHA384}, {SHA512}, {SSHA512}, {CRYPT}.
	- $-$  "hex HASH NAME" with HASH NAME in md5, sha1, sha224, sha256, sha384, sha512. The hashed password in the database is compare to the hexadecimal digest of the clear password hashed with the corresponding algorithm.
	- "plain", the password in the database must be in clear.

The default is "crypt".

### <span id="page-11-0"></span>**1.5.7 Test backend settings**

Only usefull if you are using the test authentication backend:

- CAS\_TEST\_USER: Username of the test user. The default is "test".
- CAS\_TEST\_PASSWORD: Password of the test user. The default is "test".
- CAS\_TEST\_ATTRIBUTES: Attributes of the test user. The default is {'nom': 'Nymous', 'prenom': 'Ano', 'email': 'anonymous@example.net', 'alias': ['demo1', 'demo2']}.

## <span id="page-11-1"></span>**1.6 Authentication backend**

django-cas-server comes with some authentication backends:

- dummy backend cas\_server.auth.DummyAuthUser: all authentication attempt fails.
- test backend cas\_server.auth.TestAuthUser: username, password and returned attributes for the user are defined by the  $CAS$ <sub>TEST\_\*</sub> settings.
- django backend cas\_server.auth.DjangoAuthUser: Users are authenticated against django users system. This is the default backend. The returned attributes are the fields available on the user model.
- mysql backend cas\_server.auth.MysqlAuthUser: see the 'Mysql backend settings' section. The returned attributes are those return by sql query CAS\_SQL\_USER\_QUERY.
- federated backend cas server.auth.CASFederateAuth: It is automatically used then CAS FEDERATE is True. You should not set it manually without setting CAS FEDERATE to True.

## <span id="page-12-0"></span>**1.7 Logs**

django-cas-server logs most of its actions. To enable login, you must set the LOGGING [\(https://docs.djangoproject.com/en/stable/topics/logging\)](https://docs.djangoproject.com/en/stable/topics/logging) variable in settings.py.

Users successful actions (login, logout) are logged with the level INFO, failures are logged with the level WARNING and user attributes transmitted to a service are logged with the level DEBUG.

For example to log to syslog you can use :

```
LOGCING = \{'version': 1,
    'disable_existing_loggers': False,
    'formatters': {
        'cas_syslog': {
            'format': 'cas: % (levelname) s % (message) s'
        },
    },
    'handlers': {
        'cas_syslog': {
            'level': 'INFO',
            'class': 'logging.handlers.SysLogHandler',
            'address': '/dev/log',
            'formatter': 'cas_syslog',
        },
    },
    'loggers': {
        'cas_server': {
             'handlers': ['cas_syslog'],
            'level': 'INFO',
            'propagate': True,
        },
    },
}
```
Or to log to a file:

```
LOGGING = {'version': 1,
    'disable_existing_loggers': False,
    'formatters': {
        'cas_file': {
            'format': '%(asctime)s %(levelname)s %(message)s'
        },
    },
    'handlers': {
        'cas_file': {
            'level': 'INFO',
            'class': 'logging.FileHandler',
            'filename': '/tmp/cas_server.log',
            'formatter': 'cas_file',
        },
    },
    'loggers': {
        'cas_server': {
            'handlers': ['cas_file'],
            'level': 'INFO',
            'propagate': True,
        },
```
},

}

## <span id="page-13-0"></span>**1.8 Service Patterns**

In a CAS context, Service refers to the application the client is trying to access. By extension we use service for the URL of such an application.

By default, django-cas-server do not allow any service to use the CAS to authenticate users. In order to allow services, you need to connect to the django admin interface using a django superuser, and add a first service pattern.

A service pattern comes with 9 fields:

- Position: an integer used to change the order in which services are matched against service patterns.
- Name: the name of the service pattern. It will be displayed to the users asking for a ticket for a service matching this service pattern on the login page.
- Pattern: a regular expression used to match services.
- User field: the user attribute to use as username for services matching this service pattern. Leave it empty to use the login name.
- Restrict username: if checked, only login name defined below are allowed to get tickets for services matching this service pattern.
- Proxy: if checked, allow the creation of Proxy Ticket for services matching this service pattern. Otherwise, only Service Ticket will be created.
- Proxy callback: if checked, services matching this service pattern are allowed to retrieve Proxy Granting Ticket. A service with a Proxy Granting Ticket can get Proxy Ticket for other services. Hence you must only check this for trusted services that need it. (For instance, a webmail needs Proxy Ticket to authenticate himself as the user to the imap server).
- Single log out: Check it to send Single Log Out requests to authenticated services matching this service pattern. SLO requests are send to all services the user is authenticated to then the user disconnect.
- Single log out callback: The http(s) URL to POST the SLO requests. If empty, the service URL is used. This field is useful to allow non http services (imap, smtp, ftp) to handle SLO requests.

A service pattern has 4 associated models:

- Usernames: a list of username associated with the Restrict username field
- Replace attribut names: a list of user attributes to send to the service. Choose the name used for sending the attribute by setting Remplacement or leave it empty to leave it unchanged.
- Replace attribut values: a list of sent user attributes for which value needs to be tweak. Replace the attribute value by the string obtained by replacing the leftmost non-overlapping occurrences of pattern in string by replace. In replace backslash escapes are processed. Matched groups are captures by 1, 2, etc.
- Filter attribut values: a list of user attributes for which value needs to match a regular expression. For instance, service A may need an email address, and you only want user with an email address to connect to it. To do so, put email in Attribute and .\* in pattern.

Then a user ask a ticket for a service, the service URL is compare against each service patterns sorted by *position*. The first service pattern that matches the service URL is chosen. Hence, you should give low *position* to very specific patterns like ^https://www\.example\.com(/.\*)?\$ and higher *position* to generic patterns like ^https://.\*. So the service URL *https://www.examle.com* will use the service pattern for  $^{\text{https}}$ ://www\.example\.com(/.\*)?\$ and not the one for  $^{\text{https}}$ ://.\*.

## <span id="page-14-0"></span>**1.9 Federation mode**

django-cas-server comes with a federation mode. Then CAS\_FEDERATE is True, user are invited to choose an identity provider on the login page, then, they are redirected to the provider CAS to authenticate. This provider transmit to django-cas-server the user username and attributes. The user is now logged in on django-cas-server and can use services using django-cas-server as CAS.

The list of allowed identity providers is defined using the django admin application. With the development server started, visit <http://127.0.0.1:8000/admin/> to add identity providers.

An identity provider comes with 5 fields:

- Position: an integer used to tweak the order in which identity providers are displayed on the login page. Identity providers are sorted using position first, then, on equal position, using verbose name and then, on equal verbose name, using suffix.
- Suffix: the suffix that will be append to the username returned by the identity provider. It must be unique.
- Server url: the URL to the identity provider CAS. For instance, if you are using https://cas.example.org/login to authenticate on the CAS, the *server url* is https://cas.example.org
- CAS protocol version: the version of the CAS protocol to use to contact the identity provider. The default is version 3.
- Verbose name: the name used on the login page to display the identity provider.
- Display: a boolean controlling the display of the identity provider on the login page. Beware that this do not disable the identity provider, it just hide it on the login page. User will always be able to log in using this provider by fetching /federate/provider\_suffix.

In federation mode, django-cas-server build user's username as follow: provider\_returned\_username@provider\_suffix. Choose the provider returned username for django-cas-server and the provider suffix in order to make sense, as this built username is likely to be displayed to end users in applications.

Then using federate mode, you should add one command to a daily crontab: cas\_clean\_federate. This command clean the local cache of federated user from old unused users.

You could for example do as bellow :

### **cas\_server package**

## <span id="page-16-7"></span><span id="page-16-1"></span><span id="page-16-0"></span>**2.1 Submodules**

### <span id="page-16-2"></span>**2.1.1 cas\_server.admin module**

module for the admin interface of the app

```
class cas_server.admin.BaseInlines(parent_model, admin_site)
    Bases: django.contrib.admin.TabularInline
```
Base class for inlines in the admin interface.

### $extra = 0$

This controls the number of extra forms the formset will display in addition to the initial forms.

### **media**

```
class cas_server.admin.UserAdminInlines(parent_model, admin_site)
    Bases: BaseInlines
```
Base class for inlines in [UserAdmin](#page-17-0) interface

### **form**

The form [TicketForm](#page-28-0) used to display tickets.

alias of TicketForm

- **readonly\_fields** = ('validate', 'service', 'service\_pattern', 'creation', 'renew', 'single\_log\_out', 'value') Fields to display on a object that are read only (not editable).
- **fields** = ('validate', 'service', 'service\_pattern', 'creation', 'renew', 'single\_log\_out') Fields to display on a object.

### **media**

```
class cas_server.admin.ServiceTicketInline(parent_model, admin_site)
    Bases: UserAdminInlines
```
[ServiceTicket](#page-38-0) in admin interface

### **model**

The model which the inline is using.

alias of ServiceTicket

### <span id="page-16-6"></span>**media**

<span id="page-17-5"></span>class cas\_server.admin.**ProxyTicketInline**(*parent\_model*, *admin\_site*) Bases: [UserAdminInlines](#page-16-4)

[ProxyTicket](#page-39-0) in admin interface

### **model**

The model which the inline is using.

alias of ProxyTicket

### **media**

<span id="page-17-1"></span>class cas\_server.admin.**ProxyGrantingInline**(*parent\_model*, *admin\_site*) Bases: [UserAdminInlines](#page-16-4)

[ProxyGrantingTicket](#page-40-0) in admin interface

#### **model**

The model which the inline is using.

alias of ProxyGrantingTicket

### **media**

<span id="page-17-0"></span>class cas\_server.admin.**UserAdmin**(*model*, *admin\_site*) Bases: [django.contrib.admin.ModelAdmin](https://docs.djangoproject.com/en/1.9/ref/contrib/admin/#django.contrib.admin.ModelAdmin)

 $Use *r*$  in admin interface

inlines = (<class 'cas\_server.admin.ServiceTicketInline'>, <class 'cas\_server.admin.ProxyTicketInline'>, <class 'cas\_se See [ServiceTicketInline](#page-16-5), [ProxyTicketInline](#page-16-6), [ProxyGrantingInline](#page-17-1) objects below the [UserAdmin](#page-17-0) fields.

**readonly\_fields** = ('username', 'date', 'session\_key') Fields to display on a object that are read only (not editable).

**fields** = ('username', 'date', 'session\_key') Fields to display on a object.

**list\_display** = ('username', 'date', 'session\_key') Fields to display on the list of class:*UserAdmin* objects.

#### **media**

<span id="page-17-2"></span>class cas\_server.admin.**UsernamesInline**(*parent\_model*, *admin\_site*) Bases: [BaseInlines](#page-16-3)

[Username](#page-35-0) in admin interface

### **model**

The model which the inline is using.

alias of Username

### **media**

<span id="page-17-3"></span>class cas\_server.admin.**ReplaceAttributNameInline**(*parent\_model*, *admin\_site*) Bases: [BaseInlines](#page-16-3)

[ReplaceAttributName](#page-36-0) in admin interface

#### **model**

The model which the inline is using.

alias of ReplaceAttributName

#### <span id="page-17-4"></span>**media**

```
class cas_server.admin.ReplaceAttributValueInline(parent_model, admin_site)
    Bases: BaseInlines
```
[ReplaceAttributValue](#page-36-1) in admin interface

### **model**

The model which the inline is using.

alias of ReplaceAttributValue

### **media**

<span id="page-18-1"></span>class cas\_server.admin.**FilterAttributValueInline**(*parent\_model*, *admin\_site*) Bases: [BaseInlines](#page-16-3)

[FilterAttributValue](#page-36-2) in admin interface

#### **model**

The model which the inline is using.

alias of FilterAttributValue

### **media**

<span id="page-18-2"></span>class cas\_server.admin.**ServicePatternAdmin**(*model*, *admin\_site*)

Bases: [django.contrib.admin.ModelAdmin](https://docs.djangoproject.com/en/1.9/ref/contrib/admin/#django.contrib.admin.ModelAdmin)

[ServicePattern](#page-33-0) in admin interface

- inlines = (<class 'cas\_server.admin.UsernamesInline'>, <class 'cas\_server.admin.ReplaceAttributNameInline'>, <class See [UsernamesInline](#page-17-2), [ReplaceAttributNameInline](#page-17-3), [ReplaceAttributValueInline](#page-17-4), [FilterAttributValueInline](#page-18-1) objects below the [ServicePatternAdmin](#page-18-2) fields.
- **list\_display** = ('pos', 'name', 'pattern', 'proxy', 'single\_log\_out', 'proxy\_callback', 'restrict\_users') Fields to display on the list of class:*ServicePatternAdmin* objects.

### **media**

class cas\_server.admin.**FederatedIendityProviderAdmin**(*model*, *admin\_site*) Bases: [django.contrib.admin.ModelAdmin](https://docs.djangoproject.com/en/1.9/ref/contrib/admin/#django.contrib.admin.ModelAdmin)

[FederatedIendityProvider](#page-29-1) in admin interface

 $fields = ('pos', 'suffix', 'server' url', 'cas' protocol' version', 'verbose' name', 'display')$ Fields to display on a object.

### **list\_display** = ('verbose\_name', 'suffix', 'display')

Fields to display on the list of class:*FederatedIendityProviderAdmin* objects.

### **media**

### <span id="page-18-0"></span>**2.1.2 cas\_server.apps module**

django config module

```
class cas_server.apps.CasAppConfig(app_name, app_module)
    Bases: django.apps.AppConfig
```
django CAS application config class

#### **name** = 'cas\_server'

Full Python path to the application. It must be unique across a Django project.

```
verbose_name = <django.utils.functional.__proxy__ object>
     Human-readable name for the application.
```
### <span id="page-19-3"></span><span id="page-19-0"></span>**2.1.3 cas\_server.auth module**

<span id="page-19-2"></span>Some authentication classes for the CAS

class cas\_server.auth.**AuthUser**(*username*) Bases: [object](https://docs.python.org/library/functions.html#object)

Authentication base class

**Parameters [username](#page-19-1)** ([unicode](https://docs.python.org/library/functions.html#unicode)) – A username, stored in the username class attribute.

### <span id="page-19-1"></span>**username** = None username used to instanciate the current object

**test\_password**(*password*)

Tests password agains the user password.

Raises **NotImplementedError** – always. The method need to be implemented by subclasses

### **attributs**()

The user attributes.

raises NotImplementedError: always. The method need to be implemented by subclasses

### class cas\_server.auth.**DummyAuthUser**(*username*)

Bases: [cas\\_server.auth.AuthUser](#page-19-2)

A Dummy authentication class. Authentication always fails

Parameters **username** ([unicode](https://docs.python.org/library/functions.html#unicode)) – A username, stored in the [username](#page-19-1) class attribute. There is no valid value for this attribute here.

### **test\_password**(*password*)

Tests password agains the user password.

Parameters **password** ([unicode](https://docs.python.org/library/functions.html#unicode)) – a clear text password as submited by the user.

Returns always False

Return type [bool](https://docs.python.org/library/functions.html#bool)

### **attributs**()

The user attributes.

Returns en empty [dict](https://docs.python.org/library/stdtypes.html#dict).

Return type [dict](https://docs.python.org/library/stdtypes.html#dict)

class cas\_server.auth.**TestAuthUser**(*username*)

Bases: [cas\\_server.auth.AuthUser](#page-19-2)

A test authentication class only working for one unique user.

Parameters **username** ([unicode](https://docs.python.org/library/functions.html#unicode)) – A username, stored in the [username](#page-19-1) class attribute. The uniq valid value is settings.CAS\_TEST\_USER.

### **test\_password**(*password*)

Tests password agains the user password.

Parameters **password** ([unicode](https://docs.python.org/library/functions.html#unicode)) – a clear text password as submited by the user.

Returns True if [username](#page-19-1) is valid and password is equal to settings. CAS\_TEST\_PASSWORD, False otherwise.

#### Return type [bool](https://docs.python.org/library/functions.html#bool)

### <span id="page-20-2"></span>**attributs**()

The user attributes.

Returns the settings.CAS\_TEST\_ATTRIBUTES [dict](https://docs.python.org/library/stdtypes.html#dict) if [username](#page-19-1) is valid, an empty [dict](https://docs.python.org/library/stdtypes.html#dict) otherwise.

### Return type [dict](https://docs.python.org/library/stdtypes.html#dict)

### class cas\_server.auth.**MysqlAuthUser**(*username*)

Bases: [cas\\_server.auth.AuthUser](#page-19-2)

A mysql authentication class: authentication user agains a mysql database

Parameters **username** ([unicode](https://docs.python.org/library/functions.html#unicode)) – A username, stored in the [username](#page-19-1) class attribute. Valid value are fetched from the MySQL database set with  $settings.CAS_SQL_*$  settings parameters using the query settings.CAS\_SQL\_USER\_QUERY.

#### **user** = None

Mysql user attributes as a  $\text{dict}$  $\text{dict}$  $\text{dict}$  if the username is found in the database.

#### **test\_password**(*password*)

Tests password agains the user password.

**Parameters password** ([unicode](https://docs.python.org/library/functions.html#unicode)) – a clear text password as submited by the user.

Returns True if [username](#page-19-1) is valid and password is correct, False otherwise.

Return type [bool](https://docs.python.org/library/functions.html#bool)

### **attributs**()

The user attributes.

Returns a [dict](https://docs.python.org/library/stdtypes.html#dict) with the user attributes. Attributes may be [unicode\(\)](https://docs.python.org/library/functions.html#unicode) or [list](https://docs.python.org/library/functions.html#list) of [unicode\(\)](https://docs.python.org/library/functions.html#unicode). If the user do not exists, the returned [dict](https://docs.python.org/library/stdtypes.html#dict) is empty.

#### Return type [dict](https://docs.python.org/library/stdtypes.html#dict)

### class cas\_server.auth.**DjangoAuthUser**(*username*)

Bases: [cas\\_server.auth.AuthUser](#page-19-2)

A django auth class: authenticate user agains django internal users

Parameters **username** ([unicode](https://docs.python.org/library/functions.html#unicode)) – A username, stored in the [username](#page-19-1) class attribute. Valid value are usernames of django internal users.

### <span id="page-20-0"></span>**user** = None

a django user object if the username is found. The user model is retreived using [django.contrib.auth.get\\_user\\_model\(\)](https://docs.djangoproject.com/en/1.9/topics/auth/customizing/#django.contrib.auth.get_user_model).

### **test\_password**(*password*)

Tests password agains the user password.

Parameters **password** ([unicode](https://docs.python.org/library/functions.html#unicode)) – a clear text password as submited by the user.

Returns True if [user](#page-20-0) is valid and password is correct, False otherwise.

### Return type [bool](https://docs.python.org/library/functions.html#bool)

#### **attributs**()

The [user](#page-20-0) attributes, defined as the fields on the user object.

**Returns** a [dict](https://docs.python.org/library/stdtypes.html#dict) with the [user](#page-20-0) object fields. Attributes may be If the user do not exists, the returned [dict](https://docs.python.org/library/stdtypes.html#dict) is empty.

<span id="page-20-1"></span>Return type [dict](https://docs.python.org/library/stdtypes.html#dict)

#### <span id="page-21-5"></span>class cas\_server.auth.**CASFederateAuth**(*username*)

Bases: [cas\\_server.auth.AuthUser](#page-19-2)

Authentication class used then CAS\_FEDERATE is True

Parameters username ([unicode](https://docs.python.org/library/functions.html#unicode)) – A [username](#page-19-1), stored in the username class attribute. Valid value are usernames of [FederatedUser](#page-30-0) object. FederatedUser object are created on CAS backends successful ticket validation.

#### <span id="page-21-1"></span>**user** = None

a :class'FederatedUser<cas\_server.models.FederatedUser>' object if username is found.

### **test\_password**(*ticket*)

Tests password agains the user password.

- **Parameters password** ([unicode](https://docs.python.org/library/functions.html#unicode)) The CAS tickets just used to validate the user authentication against its CAS backend.
- Returns True if [user](#page-21-1) is valid and password is a ticket validated less than settings.CAS\_TICKET\_VALIDITY secondes and has not being previously used for authenticated this [FederatedUser](#page-30-0). False otherwise.

### Return type [bool](https://docs.python.org/library/functions.html#bool)

### **attributs**()

The user attributes, as returned by the CAS backend.

Returns [FederatedUser.attributs](#page-30-1). If the user do not exists, the returned [dict](https://docs.python.org/library/stdtypes.html#dict) is empty.

Return type [dict](https://docs.python.org/library/stdtypes.html#dict)

### <span id="page-21-0"></span>**2.1.4 cas\_server.cas module**

<span id="page-21-4"></span><span id="page-21-3"></span><span id="page-21-2"></span>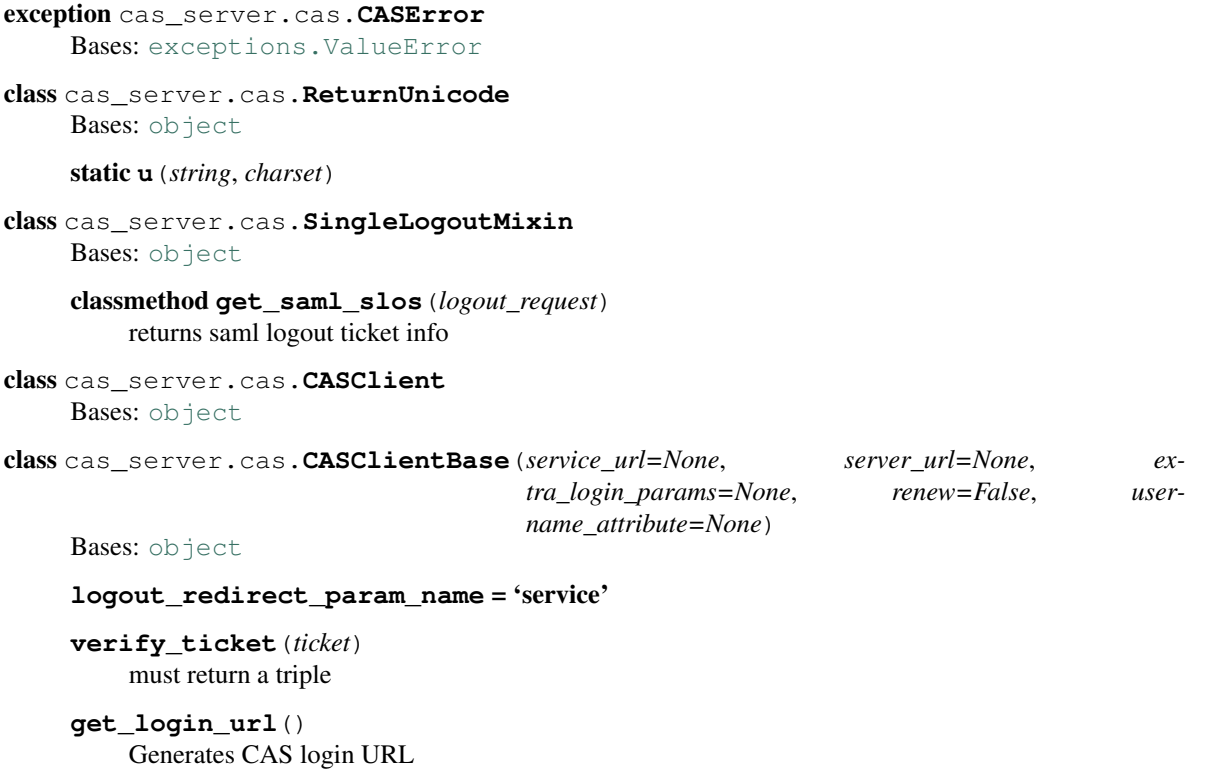

<span id="page-22-1"></span><span id="page-22-0"></span>**get\_logout\_url**(*redirect\_url=None*) Generates CAS logout URL **get\_proxy\_url**(*pgt*) Returns proxy url, given the proxy granting ticket **get\_proxy\_ticket**(*pgt*) Returns proxy ticket given the proxy granting ticket class cas\_server.cas.**CASClientV1**(*service\_url=None*, *server\_url=None*, *extra\_login\_params=None*, *renew=False*, *username\_attribute=None*) Bases: [cas\\_server.cas.CASClientBase](#page-21-2), [cas\\_server.cas.ReturnUnicode](#page-21-3) CAS Client Version 1 **logout\_redirect\_param\_name** = 'url' **verify\_ticket**(*ticket*) Verifies CAS 1.0 authentication ticket. Returns username on success and None on failure. class cas\_server.cas.**CASClientV2**(*proxy\_callback=None*, *\*args*, *\*\*kwargs*) Bases: [cas\\_server.cas.CASClientBase](#page-21-2), [cas\\_server.cas.ReturnUnicode](#page-21-3) CAS Client Version 2 **url\_suffix** = 'serviceValidate' **logout\_redirect\_param\_name** = 'url' **verify\_ticket**(*ticket*) Verifies CAS 2.0+/3.0+ XML-based authentication ticket and returns extended attributes **get\_verification\_response**(*ticket*) classmethod **parse\_attributes\_xml\_element**(*element*, *charset*) classmethod **verify\_response**(*response*, *charset*) classmethod **parse\_response\_xml**(*response*, *charset*) class cas\_server.cas.**CASClientV3**(*proxy\_callback=None*, *\*args*, *\*\*kwargs*) Bases: [cas\\_server.cas.CASClientV2](#page-22-0), [cas\\_server.cas.SingleLogoutMixin](#page-21-4) CAS Client Version 3 **url\_suffix** = 'serviceValidate' **logout\_redirect\_param\_name** = 'service' classmethod **parse\_attributes\_xml\_element**(*element*, *charset*) classmethod **verify\_response**(*response*, *charset*) class cas\_server.cas.**CASClientWithSAMLV1**(*proxy\_callback=None*, *\*args*, *\*\*kwargs*) Bases: [cas\\_server.cas.CASClientV2](#page-22-0), [cas\\_server.cas.SingleLogoutMixin](#page-21-4) CASClient 3.0+ with SAML **verify\_ticket**(*ticket*, *\*\*kwargs*) Verifies CAS 3.0+ XML-based authentication ticket and returns extended attributes. @date: 2011-11-30 @author: Carlos Gonzalez Vila [<carlewis@gmail.com>](mailto:carlewis@gmail.com) Returns username and attributes on success and None,None on failure.

<span id="page-23-2"></span>**fetch\_saml\_validation**(*ticket*)

classmethod **get\_saml\_assertion**(*ticket*)

<http://www.jasig.org/cas/protocol#samlvalidate-cas-3.0>

SAML request values:

RequestID [REQUIRED]: unique identifier for the request

IssueInstant [REQUIRED]: timestamp of the request

samlp: Assertion Artifact [REQUIRED]: the valid CAS Service Ticket obtained as a response parameter at login.

### <span id="page-23-0"></span>**2.1.5 cas\_server.default\_settings module**

Default values for the app's settings

cas\_server.default\_settings.**CAS\_LOGO\_URL** = '/static/cas\_server/logo.png' URL to the logo showed in the up left corner on the default templates.

- cas server.default settings. CAS COMPONENT URLS = {'bootstrap3 js': '//maxcdn.bootstrapcdn.com/bootstrap/3.3 URLs to css and javascript external components.
- cas\_server.default\_settings.**CAS\_LOGIN\_TEMPLATE** = 'cas\_server/login.html' Path to the template showed on /login then the user is not autenticated.
- cas\_server.default\_settings.**CAS\_WARN\_TEMPLATE** = 'cas\_server/warn.html' Path to the template showed on *l*login?service=... then the user is authenticated and has asked to be warned before being connected to a service.
- cas\_server.default\_settings.**CAS\_LOGGED\_TEMPLATE** = 'cas\_server/logged.html' Path to the template showed on /login then to user is authenticated.
- <span id="page-23-1"></span>cas\_server.default\_settings.**CAS\_LOGOUT\_TEMPLATE** = 'cas\_server/logout.html' Path to the template showed on /logout then to user is being disconnected.
- cas server.default settings. CAS REDIRECT TO LOGIN AFTER LOGOUT = False Should we redirect users to /login after they logged out instead of displaying [CAS\\_LOGOUT\\_TEMPLATE](#page-23-1).
- cas\_server.default\_settings.**CAS\_AUTH\_CLASS** = 'cas\_server.auth.DjangoAuthUser' A dotted path to a class or a class implementing cas\_server.auth.AuthUser.
- cas server.default settings. CAS PROXY CA CERTIFICATE PATH = True Path to certificate authorities file. Usually on linux the local CAs are in /etc/ssl/certs/ca-certificates.crt. True tell requests to use its internal certificat authorities.
- cas\_server.default\_settings.**CAS\_SLO\_MAX\_PARALLEL\_REQUESTS** = 10 Maximum number of parallel single log out requests send if more requests need to be send, there are queued
- cas\_server.default\_settings.**CAS\_SLO\_TIMEOUT** = 5 Timeout for a single SLO request in seconds.
- cas\_server.default\_settings.**CAS\_AUTH\_SHARED\_SECRET** = '' Shared to transmit then using the view [cas\\_server.views.Auth](#page-49-0)
- cas server.default settings. CAS TICKET VALIDITY = 60 Number of seconds the service tickets and proxy tickets are valid. This is the maximal time between ticket issuance by the CAS and ticket validation by an application.
- cas\_server.default\_settings.**CAS\_PGT\_VALIDITY** = 3600 Number of seconds the proxy granting tickets are valid.
- <span id="page-24-0"></span>cas server.default settings. CAS TICKET TIMEOUT = 86400 Number of seconds a ticket is kept in the database before sending Single Log Out request and being cleared.
- cas server.default settings. CAS TICKET LEN = 64 All CAS implementation MUST support ST and PT up to 32 chars, PGT and PGTIOU up to 64 chars and it is RECOMMENDED that all tickets up to 256 chars are supports so we use 64 for the default len.
- cas server.default settings. CAS LT LEN = 64 alias of settings.CAS\_TICKET\_LEN
- cas\_server.default\_settings.**CAS\_ST\_LEN** = 64 alias of settings.CAS\_TICKET\_LEN Services MUST be able to accept service tickets of up to 32 characters in length.
- cas\_server.default\_settings.**CAS\_PT\_LEN** = 64 alias of settings.CAS\_TICKET\_LEN Back-end services MUST be able to accept proxy tickets of up to 32 characters.
- cas server.default settings. CAS PGT LEN = 64 alias of settings.CAS\_TICKET\_LEN Services MUST be able to handle proxy-granting tickets of up to 64
- cas\_server.default\_settings.**CAS\_PGTIOU\_LEN** = 64 alias of settings. CAS\_TICKET\_LEN Services MUST be able to handle PGTIOUs of up to 64 characters in length.
- cas\_server.default\_settings.**CAS\_LOGIN\_TICKET\_PREFIX** = u'LT' Prefix of login tickets.
- cas\_server.default\_settings.**CAS\_SERVICE\_TICKET\_PREFIX** = u'ST' Prefix of service tickets. Service tickets MUST begin with the characters ST so you should not change this.
- cas\_server.default\_settings.**CAS\_PROXY\_TICKET\_PREFIX** = u'PT' Prefix of proxy ticket. Proxy tickets SHOULD begin with the characters, PT.
- cas\_server.default\_settings.**CAS\_PROXY\_GRANTING\_TICKET\_PREFIX** = u'PGT' Prefix of proxy granting ticket. Proxy-granting tickets SHOULD begin with the characters PGT.
- cas\_server.default\_settings.**CAS\_PROXY\_GRANTING\_TICKET\_IOU\_PREFIX** = u'PGTIOU' Prefix of proxy granting ticket IOU. Proxy-granting ticket IOUs SHOULD begin with the characters PGTIOU.
- cas server.default settings. CAS SOL HOST = 'localhost' Host for the SQL server.
- cas server.default settings. CAS SQL USERNAME = " Username for connecting to the SQL server.
- cas\_server.default\_settings.**CAS\_SQL\_PASSWORD** = '' Password for connecting to the SQL server.
- cas server.default settings. CAS SQL DBNAME = " Database name.
- cas\_server.default\_settings.**CAS\_SQL\_DBCHARSET** = 'utf8' Database charset.
- cas\_server.default\_settings. CAS\_SQL\_USER\_QUERY = 'SELECT user AS usersame, pass AS password, users.\* FR The query performed upon user authentication.
- cas\_server.default\_settings.**CAS\_SQL\_PASSWORD\_CHECK** = 'crypt' The method used to check the user password. Must be one of "crypt", "ldap", "hex\_md5", "hex\_sha1", "hex\_sha224", "hex\_sha256", "hex\_sha384", "hex\_sha512", "plain".

```
cas server.default settings. CAS TEST USER = 'test'
    Username of the test user.
```
- cas\_server.default\_settings.**CAS\_TEST\_PASSWORD** = 'test' Password of the test user.
- cas\_server.default\_settings.**CAS\_TEST\_ATTRIBUTES** = {'nom': 'Nymous', 'alias': ['demo1', 'demo2'], 'prenom': ' Attributes of the test user.
- cas server.default settings. CAS ENABLE AJAX AUTH = False A [bool](https://docs.python.org/library/functions.html#bool) for activatinc the hability to fetch tickets using javascript.
- cas\_server.default\_settings.**CAS\_FEDERATE** = False A [bool](https://docs.python.org/library/functions.html#bool) for activating the federated mode
- cas\_server.default\_settings.**CAS\_FEDERATE\_REMEMBER\_TIMEOUT** = 604800 Time after witch the cookie use for "remember my identity provider" expire (one week).
- class cas\_server.default\_settings.**SessionStore**(*session\_key=None*) Bases: [django.contrib.sessions.backends.base.SessionBase](https://docs.djangoproject.com/en/1.9/topics/http/sessions/#django.contrib.sessions.backends.base.SessionBase)

SessionStore class depending of [SESSION\\_ENGINE](https://docs.djangoproject.com/en/1.9/ref/settings/#std:setting-SESSION_ENGINE)

```
classmethod clear_expired()
```
#### **create**()

```
create_model_instance(data)
```
Return a new instance of the session model object, which represents the current session state. Intended to be used for saving the session data to the database.

**delete**(*session\_key=None*)

```
exists(session_key)
```

```
classmethod get_model_class()
```
**load**()

**model**

```
save(must_create=False)
```
Saves the current session data to the database. If 'must create' is True, a database error will be raised if the saving operation doesn't create a *new* entry (as opposed to possibly updating an existing entry).

### <span id="page-25-0"></span>**2.1.6 cas\_server.federate module**

federated mode helper classes

```
cas_server.federate.logger = <logging.Logger object>
     logger facility
```

```
class cas_server.federate.CASFederateValidateUser(provider, service_url)
    Bases: object
```
Class CAS client used to authenticate the user again a CAS provider

#### **Parameters**

- **provider** ([cas\\_server.models.FederatedIendityProvider](#page-29-1)) The provider to use for authenticate the user.
- **service\_url** ([unicode](https://docs.python.org/library/functions.html#unicode)) The service url to transmit to the provider.

### <span id="page-26-2"></span>**username** = None

the provider returned username

### **attributs** = {}

the provider returned attributes

### **federated\_username** = None

the provider returned username this the provider suffix appended

**provider** = None

the identity provider

### **client** = None

the CAS client instance

### **get\_login\_url**()

Returns the CAS provider login url

Return type [unicode](https://docs.python.org/library/functions.html#unicode)

### **get\_logout\_url**(*redirect\_url=None*)

**Parameters redirect\_url** ([unicode](https://docs.python.org/library/functions.html#unicode) or [NoneType](https://docs.python.org/library/types.html#types.NoneType)) – The url to redirect to after logout from the provider, if provided.

Returns the CAS provider logout url

Return type [unicode](https://docs.python.org/library/functions.html#unicode)

### <span id="page-26-1"></span>**verify\_ticket**(*ticket*)

test ticket agains the CAS provider, if valid, create a [FederatedUser](#page-30-0) matching provider returned username and attributes.

Parameters ticket ([unicode](https://docs.python.org/library/functions.html#unicode)) - The ticket to validate against the provider CAS

Returns True if the validation succeed, else False.

### Return type [bool](https://docs.python.org/library/functions.html#bool)

### static **register\_slo**(*username*, *session\_key*, *ticket*)

association a ticket with a (username, session\_key) for processing later SLO request by creating a cas server.models.FederateSLO object.

#### **Parameters**

- **username** ([unicode](https://docs.python.org/library/functions.html#unicode)) A logged user username, with the @ component.
- **session\_key** ([unicode](https://docs.python.org/library/functions.html#unicode)) A logged user session\_key matching username.
- **ticket** ([unicode](https://docs.python.org/library/functions.html#unicode)) A ticket used to authentication username for the session session\_key.

### **clean\_sessions**(*logout\_request*)

process a SLO request: Search for ticket values in logout\_request. For each ticket value matching a [cas\\_server.models.FederateSLO](#page-30-2), disconnect the corresponding user.

Parameters **logout\_request** (*[unicode](https://docs.python.org/library/functions.html#unicode)*) – An XML document contening one or more Single Log Out requests.

### <span id="page-26-0"></span>**2.1.7 cas\_server.forms module**

forms for the app

```
class cas_server.forms.BootsrapForm(*args, **kwargs)
     Form base class to use boostrap then rendering the form fields
```
class cas\_server.forms.**WarnForm**(*\*args*, *\*\*kwargs*) Bases: [django.forms.Form](https://docs.djangoproject.com/en/1.9/ref/forms/api/#django.forms.Form)

Form used on warn page before emiting a ticket

### **service** = None

The service url for which the user want a ticket

### **renew** = None

Is the service asking the authentication renewal ?

### **gateway** = None

Url to redirect to if the authentication fail (user not authenticated or bad service)

### **warned** = None

True if the user has been warned of the ticket emission

### **lt** = None

A valid LoginTicket to prevent POST replay

class cas\_server.forms.**FederateSelect**(*\*args*, *\*\*kwargs*)

Bases: [django.forms.Form](https://docs.djangoproject.com/en/1.9/ref/forms/api/#django.forms.Form)

Form used on the login page when settings.CAS\_FEDERATE is True allowing the user to choose an identity provider.

#### <span id="page-27-0"></span>**provider** = None

The providers the user can choose to be used as authentication backend

### **service** = None

The service url for which the user want a ticket

### **remember** = None

A checkbox to remember the user choices of  $provider$ 

### **warn** = None

A checkbox to ask to be warn before emiting a ticket for another service

### **renew** = None

Is the service asking the authentication renewal ?

### <span id="page-27-3"></span>class cas\_server.forms.**UserCredential**(*\*args*, *\*\*kwargs*)

Bases: [django.forms.Form](https://docs.djangoproject.com/en/1.9/ref/forms/api/#django.forms.Form)

<span id="page-27-1"></span>Form used on the login page to retrive user credentials

### **username** = None

The user username

### **service** = None The service url for which the user want a ticket

### <span id="page-27-2"></span>**password** = None

The user password

### **lt** = None

A valid LoginTicket to prevent POST replay

### **warn** = None

A checkbox to ask to be warn before emiting a ticket for another service

### <span id="page-28-3"></span>**renew** = None

Is the service asking the authentication renewal ?

### **clean**()

Validate that the submited [username](#page-27-1) and [password](#page-27-2) are valid

Raises **django.forms.ValidationError** – if the [username](#page-27-1) and [password](#page-27-2) are not valid.

Returns The cleaned POST data

### Return type [dict](https://docs.python.org/library/stdtypes.html#dict)

class cas\_server.forms.**FederateUserCredential**(*\*args*, *\*\*kwargs*)

Bases: [UserCredential](#page-27-3)

Form used on a auto submited page for linking the views  $FederateAuth$  and  $LoginView$ .

On successful authentication on a provider, in the view [FederateAuth](#page-46-0) a [FederatedUser](#page-30-0) is created by [cas\\_server.federate.CASFederateValidateUser.verify\\_ticket\(\)](#page-26-1) and the user is redirected to  $LoginView$ . This form is then automatically filled with infos matching the created [FederatedUser](#page-30-0) using the ticket as one time password and submited using javascript. If javascript is not enabled, a connect button is displayed.

This stub authentication form, allow to implement the federated mode with very few modificatons to the [LoginView](#page-46-1) view.

#### <span id="page-28-2"></span>**username** = None

the user username with the @ component

### **service** = None

The service url for which the user want a ticket

### <span id="page-28-1"></span>**password** = None

The ticket used to authenticate the user against a provider

### **ticket** = None

alias of [password](#page-28-1)

### **lt** = None

A valid LoginTicket to prevent POST replay

#### **warn** = None

Has the user asked to be warn before emiting a ticket for another service

### **renew** = None

Is the service asking the authentication renewal ?

### **clean**()

Validate that the submited [username](#page-28-2) and [password](#page-28-1) are valid using the [CASFederateAuth](#page-20-1) auth class.

Raises **django.forms.ValidationError** – if the [username](#page-28-2) and [password](#page-28-1) do not correspond to a [FederatedUser](#page-30-0).

Returns The cleaned POST data

#### Return type [dict](https://docs.python.org/library/stdtypes.html#dict)

<span id="page-28-0"></span>class cas\_server.forms.**TicketForm**(*data=None*, *files=None*, *auto\_id=u'id\_%s'*, *prefix=None*, *initial=None*, *error\_class=<class 'django.forms.utils.ErrorList'>*, *label\_suffix=None*, *empty\_permitted=False*, *instance=None*)

Bases: [django.forms.ModelForm](https://docs.djangoproject.com/en/1.9/topics/forms/modelforms/#django.forms.ModelForm)

<span id="page-29-6"></span>Form for Tickets in the admin interface

### <span id="page-29-0"></span>**2.1.8 cas\_server.models module**

### models for the app

cas server.models.**logger** = <logging. Logger object> logger facility

<span id="page-29-1"></span>class cas\_server.models.**FederatedIendityProvider**(*\*args*, *\*\*kwargs*)

Bases: [django.db.models.Model](https://docs.djangoproject.com/en/1.9/ref/models/instances/#django.db.models.Model)

<span id="page-29-5"></span>An identity provider for the federated mode

### **suffix** = None

Suffix append to backend CAS returned username: returned\_username @ suffix. it must be unique.

### <span id="page-29-2"></span>**server\_url** = None

URL to the root of the CAS server application. If login page is <https://cas.example.net/cas/login> then [server\\_url](#page-29-2) should be <https://cas.example.net/cas/>

### **cas\_protocol\_version** = None

Version of the CAS protocol to use when sending requests the the backend CAS.

### <span id="page-29-4"></span>**verbose\_name** = None

Name for this identity provider displayed on the login page.

#### <span id="page-29-3"></span>**pos** = None

Position of the identity provider on the login page. Identity provider are sorted using the ( $pos$ , [verbose\\_name](#page-29-4), [suffix](#page-29-5)) attributes.

### **display** = None

Display the provider on the login page. Beware that this do not disable the identity provider, it just hide it on the login page. User will always be able to log in using this provider by fetching /federate/suffix.

#### static **build\_username\_from\_suffix**(*username*, *suffix*)

Transform backend username into federated username using suffix

### **Parameters**

• **username** ([unicode](https://docs.python.org/library/functions.html#unicode)) – A CAS backend returned username

• **suffix** ([unicode](https://docs.python.org/library/functions.html#unicode)) – A suffix identifying the CAS backend

Returns The federated username: username @ suffix.

Return type [unicode](https://docs.python.org/library/functions.html#unicode)

### **build\_username**(*username*)

Transform backend username into federated username

Parameters username ([unicode](https://docs.python.org/library/functions.html#unicode)) – A CAS backend returned username

Returns The federated username: username @ [suffix](#page-29-5).

Return type [unicode](https://docs.python.org/library/functions.html#unicode)

### exception **DoesNotExist**

exception FederatedIendityProvider.**MultipleObjectsReturned**

### <span id="page-30-7"></span>FederatedIendityProvider.**federateduser\_set**

Accessor to the related objects manager on the reverse side of a many-to-one relation.

In the example:

```
class Child(Model):
```
parent = ForeignKey(Parent, related\_name='children')

parent.children is a ReverseManyToOneDescriptor instance.

Most of the implementation is delegated to a dynamically defined manager class built by create\_forward\_many\_to\_many\_manager() defined below.

```
FederatedIendityProvider.get_cas_protocol_version_display(*moreargs,
                                                               **morekwargs)
```
FederatedIendityProvider.**objects** = <django.db.models.manager.Manager object>

<span id="page-30-0"></span>class cas\_server.models.**FederatedUser**(*\*args*, *\*\*kwargs*)

Bases: [django.db.models.Model](https://docs.djangoproject.com/en/1.9/ref/models/instances/#django.db.models.Model)

<span id="page-30-3"></span>A federated user as returner by a CAS provider (username and attributes)

### **username** = None

The user username returned by the CAS backend on successful ticket validation

### <span id="page-30-4"></span>**provider**

A foreign key to [FederatedIendityProvider](#page-29-1)

### <span id="page-30-5"></span>**ticket** = None

The last ticket used to authenticate [username](#page-30-3) against [provider](#page-30-4)

#### **last\_update** = None

Last update timespampt. Usually, the last time  $t$  i cket has been set.

### <span id="page-30-1"></span>**attributs**

The user attributes returned by the CAS backend on successful ticket validation

### **federated\_username**

The federated username with a suffix for the current [FederatedUser](#page-30-0).

### classmethod **get\_from\_federated\_username**(*username*)

Returns A [FederatedUser](#page-30-0) object from a federated username

Return type [FederatedUser](#page-30-0)

classmethod **clean\_old\_entries**()

remove old unused [FederatedUser](#page-30-0)

### exception **DoesNotExist**

exception FederatedUser.**MultipleObjectsReturned**

FederatedUser.**get\_next\_by\_last\_update**(*\*moreargs*, *\*\*morekwargs*)

FederatedUser.**get\_previous\_by\_last\_update**(*\*moreargs*, *\*\*morekwargs*)

FederatedUser.**objects** = <django.db.models.manager.Manager object>

### <span id="page-30-2"></span>class cas\_server.models.**FederateSLO**(*\*args*, *\*\*kwargs*)

Bases: [django.db.models.Model](https://docs.djangoproject.com/en/1.9/ref/models/instances/#django.db.models.Model)

An association between a CAS provider ticket and a (username, session) for processing SLO

### <span id="page-30-6"></span>**username** = None

the federated username with the "@"component"

### <span id="page-31-4"></span>**session\_key** = None

the session key for the session [username](#page-30-6) has been authenticated using  $t$  icket

### <span id="page-31-1"></span>**ticket** = None

The ticket used to authenticate [username](#page-30-6)

### classmethod **clean\_deleted\_sessions**()

remove old [FederateSLO](#page-30-2) object for which the session do not exists anymore

### exception **DoesNotExist**

exception FederateSLO.**MultipleObjectsReturned**

### FederateSLO.**objects** = <django.db.models.manager.Manager object>

### <span id="page-31-0"></span>class cas\_server.models.**User**(*\*args*, *\*\*kwargs*)

Bases: [django.db.models.Model](https://docs.djangoproject.com/en/1.9/ref/models/instances/#django.db.models.Model)

A user logged into the CAS

### **session\_key** = None

The session key of the current authenticated user

### <span id="page-31-2"></span>**username** = None

The username of the current authenticated user

### **date** = None

Last time the authenticated user has do something (auth, fetch ticket,  $etc...$ )

### **delete**(*\*args*, *\*\*kwargs*)

Remove the current [User](#page-31-0). If settings. CAS\_FEDERATE is True, also delete the corresponding [FederateSLO](#page-30-2) object.

### classmethod **clean\_old\_entries**()

Remove [User](#page-31-0) objects inactive since more that [SESSION\\_COOKIE\\_AGE](https://docs.djangoproject.com/en/1.9/ref/settings/#std:setting-SESSION_COOKIE_AGE) and send corresponding SingleLogOut requests.

### classmethod **clean\_deleted\_sessions**()

Remove  $Use \textit{r}$  objects where the corresponding session do not exists anymore.

### <span id="page-31-3"></span>**attributs**

Property. A fresh [dict](https://docs.python.org/library/stdtypes.html#dict) for the user attributes, using settings. CAS AUTH\_CLASS

### **logout**(*request=None*)

Send SLO requests to all services the user is logged in.

Parameters **request** ([django.http.HttpRequest](https://docs.djangoproject.com/en/1.9/ref/request-response/#django.http.HttpRequest) or [NoneType](https://docs.python.org/library/types.html#types.NoneType)) – The current django HttpRequest to display possible failure to the user.

### **get\_ticket**(*ticket\_class*, *service*, *service\_pattern*, *renew*)

Generate a ticket using ticket class for the service service matching service pattern and asking or not for authentication renewal with renew

### Parameters

- **ticket\_class** ([type](https://docs.python.org/library/functions.html#type)) [ServiceTicket](#page-38-0) or [ProxyTicket](#page-39-0) or [ProxyGrantingTicket](#page-40-0).
- **service** ([unicode](https://docs.python.org/library/functions.html#unicode)) The service url for which we want a ticket.
- **service\_pattern** ([ServicePattern](#page-33-0)) The service pattern matching service. Beware that service must match [ServicePattern.pattern](#page-33-1) and the current [User](#page-31-0) must pass  $ServicePattern$ .check user(). These checks are not done here and you must perform them before calling this method.

<span id="page-32-0"></span>• **renew** ([bool](https://docs.python.org/library/functions.html#bool)) – Should be True if authentication has been renewed. Must be False otherwise.

Returns A [Ticket](#page-37-0) object.

Return type [ServiceTicket](#page-38-0) or [ProxyTicket](#page-39-0) or [ProxyGrantingTicket](#page-40-0).

**get\_service\_url**(*service*, *service\_pattern*, *renew*)

Return the url to which the user must be redirected to after a Service Ticket has been generated

**Parameters** 

- **service** ([unicode](https://docs.python.org/library/functions.html#unicode)) The service url for which we want a ticket.
- **service\_pattern** ([ServicePattern](#page-33-0)) The service pattern matching service. Beware that service must match [ServicePattern.pattern](#page-33-1) and the current [User](#page-31-0) must pass [ServicePattern.check\\_user\(\)](#page-33-2). These checks are not done here and you must perform them before calling this method.
- **renew** ([bool](https://docs.python.org/library/functions.html#bool)) Should be True if authentication has been renewed. Must be False otherwise.

Return unicode The service url with the ticket GET param added.

Return type [unicode](https://docs.python.org/library/functions.html#unicode)

exception **DoesNotExist**

```
exception User.MultipleObjectsReturned
```

```
User.get_next_by_date(*moreargs, **morekwargs)
```

```
User.get_previous_by_date(*moreargs, **morekwargs)
```
### User.**objects** = <django.db.models.manager.Manager object>

#### User.**proxygrantingticket**

Accessor to the related objects manager on the reverse side of a many-to-one relation.

In the example:

```
class Child(Model):
   parent = ForeignKey(Parent, related_name='children')
```
parent.children is a ReverseManyToOneDescriptor instance.

Most of the implementation is delegated to a dynamically defined manager class built by create\_forward\_many\_to\_many\_manager() defined below.

### User.**proxyticket**

Accessor to the related objects manager on the reverse side of a many-to-one relation.

In the example:

```
class Child(Model):
   parent = ForeignKey(Parent, related_name='children')
```
parent.children is a ReverseManyToOneDescriptor instance.

Most of the implementation is delegated to a dynamically defined manager class built by create\_forward\_many\_to\_many\_manager() defined below.

### User.**serviceticket**

Accessor to the related objects manager on the reverse side of a many-to-one relation.

In the example:

<span id="page-33-11"></span>**class Child**(Model): parent = ForeignKey(Parent, related\_name='children')

parent.children is a ReverseManyToOneDescriptor instance.

Most of the implementation is delegated to a dynamically defined manager class built by create\_forward\_many\_to\_many\_manager() defined below.

## <span id="page-33-3"></span>exception cas\_server.models.**ServicePatternException**

Bases: [exceptions.Exception](https://docs.python.org/library/exceptions.html#exceptions.Exception)

Base exception of exceptions raised in the ServicePattern model

### <span id="page-33-7"></span>exception cas\_server.models.**BadUsername**

Bases: [ServicePatternException](#page-33-3)

Exception raised then an non allowed username try to get a ticket for a service

### <span id="page-33-5"></span>exception cas\_server.models.**BadFilter**

Bases: [ServicePatternException](#page-33-3)

Exception raised then a user try to get a ticket for a service and do not reach a condition

### <span id="page-33-6"></span>exception cas\_server.models.**UserFieldNotDefined**

Bases: [ServicePatternException](#page-33-3)

Exception raised then a user try to get a ticket for a service using as username an attribut not present on this user

### <span id="page-33-0"></span>class cas\_server.models.**ServicePattern**(*\*args*, *\*\*kwargs*)

Bases: [django.db.models.Model](https://docs.djangoproject.com/en/1.9/ref/models/instances/#django.db.models.Model)

Allowed services pattern agains services are tested to

### <span id="page-33-4"></span>**pos** = None

service patterns are sorted using the [pos](#page-33-4) attribute

### **name** = None

A name for the service (this can bedisplayed to the user on the login page)

### <span id="page-33-1"></span>**pattern** = None

A regular expression matching services. "Will usually looks like '^https://some\.server\.com/path/.\*\$'. As it is a regular expression, special character must be escaped with a '\'.

### <span id="page-33-9"></span>**user\_field** = None

Name of the attribut to transmit as username, if empty the user login is used

### <span id="page-33-8"></span>**restrict\_users** = None

A boolean allowing to limit username allowed to connect to [usernames](#page-35-1).

### **proxy** = None

A boolean allowing to deliver  $ProxyTicket$  to the service.

### **proxy\_callback** = None

A boolean allowing the service to be used as a proxy callback (via the pgtUrl GET param) to deliver [ProxyGrantingTicket](#page-40-0).

### <span id="page-33-10"></span>**single\_log\_out** = None

Enable SingleLogOut for the service. Old validaed tickets for the service will be kept until settings.CAS\_TICKET\_TIMEOUT after what a SLO request is send to the service and the ticket is purged from database. A SLO can be send earlier if the user log-out.

### <span id="page-33-2"></span>**single\_log\_out\_callback** = None

An URL where the SLO request will be POST. If empty the service url will be used. This is usefull for non HTTP proxied services like smtp or imap.

<span id="page-34-3"></span>**check\_user**(*user*)

Check if user if allowed to use theses services. If user is not allowed, raises one of  $BadFilter$ , [UserFieldNotDefined](#page-33-6), [BadUsername](#page-33-7)

Parameters user ([User](#page-31-0)) – a User object

Raises

- **BadUsername** if restrict users if True and [User.username](#page-31-2) is not within [usernames](#page-35-1).
- **BadFilter** if a [FilterAttributValue](#page-36-2) condition of [filters](#page-34-0) connot be verified.
- **UserFieldNotDefined** if [user\\_field](#page-33-9) is defined and its value is not within [User.attributs](#page-31-3).

Returns True

Return type [bool](https://docs.python.org/library/functions.html#bool)

<span id="page-34-2"></span>classmethod **validate**(*service*)

Get a *[ServicePattern](#page-33-0)* intance from a service url.

Parameters service ([unicode](https://docs.python.org/library/functions.html#unicode)) - A service url

Returns A [ServicePattern](#page-33-0) instance matching service.

Return type [ServicePattern](#page-33-0)

Raises **ServicePattern.DoesNotExist** – if no [ServicePattern](#page-33-0) is matching service.

### exception **DoesNotExist**

<span id="page-34-1"></span>exception ServicePattern.**MultipleObjectsReturned**

ServicePattern.**attributs**

Accessor to the related objects manager on the reverse side of a many-to-one relation.

In the example:

```
class Child(Model):
   parent = ForeignKey(Parent, related_name='children')
```
parent.children is a ReverseManyToOneDescriptor instance.

Most of the implementation is delegated to a dynamically defined manager class built by create\_forward\_many\_to\_many\_manager() defined below.

<span id="page-34-0"></span>ServicePattern.**filters**

Accessor to the related objects manager on the reverse side of a many-to-one relation.

In the example:

**class Child**(Model): parent = ForeignKey(Parent, related\_name='children')

parent.children is a ReverseManyToOneDescriptor instance.

Most of the implementation is delegated to a dynamically defined manager class built by create\_forward\_many\_to\_many\_manager() defined below.

ServicePattern.**objects** = <django.db.models.manager.Manager object>

### <span id="page-35-3"></span>ServicePattern.**proxygrantingticket**

Accessor to the related objects manager on the reverse side of a many-to-one relation.

In the example:

```
class Child(Model):
```

```
parent = ForeignKey(Parent, related_name='children')
```
parent.children is a ReverseManyToOneDescriptor instance.

Most of the implementation is delegated to a dynamically defined manager class built by create\_forward\_many\_to\_many\_manager() defined below.

### ServicePattern.**proxyticket**

Accessor to the related objects manager on the reverse side of a many-to-one relation.

In the example:

```
class Child(Model):
   parent = ForeignKey(Parent, related_name='children')
```
parent.children is a ReverseManyToOneDescriptor instance.

Most of the implementation is delegated to a dynamically defined manager class built by create\_forward\_many\_to\_many\_manager() defined below.

### <span id="page-35-2"></span>ServicePattern.**replacements**

Accessor to the related objects manager on the reverse side of a many-to-one relation.

In the example:

```
class Child(Model):
   parent = ForeignKey(Parent, related_name='children')
```
parent.children is a ReverseManyToOneDescriptor instance.

Most of the implementation is delegated to a dynamically defined manager class built by create\_forward\_many\_to\_many\_manager() defined below.

### ServicePattern.**serviceticket**

Accessor to the related objects manager on the reverse side of a many-to-one relation.

In the example:

```
class Child(Model):
    parent = ForeignKey(Parent, related_name='children')
```
parent.children is a ReverseManyToOneDescriptor instance.

Most of the implementation is delegated to a dynamically defined manager class built by create\_forward\_many\_to\_many\_manager() defined below.

```
ServicePattern.usernames
```
Accessor to the related objects manager on the reverse side of a many-to-one relation.

In the example:

```
class Child(Model):
   parent = ForeignKey(Parent, related_name='children')
```
parent.children is a ReverseManyToOneDescriptor instance.

<span id="page-35-0"></span>Most of the implementation is delegated to a dynamically defined manager class built by create\_forward\_many\_to\_many\_manager() defined below.

### <span id="page-36-7"></span>class cas\_server.models.**Username**(*\*args*, *\*\*kwargs*) Bases: [django.db.models.Model](https://docs.djangoproject.com/en/1.9/ref/models/instances/#django.db.models.Model)

A list of allowed usernames on a [ServicePattern](#page-33-0)

### **value** = None

username allowed to connect to the service

### **service\_pattern**

ForeignKey to a [ServicePattern](#page-33-0). [Username](#page-35-0) instances for a ServicePattern are accessible thought its [ServicePattern.usernames](#page-35-1) attribute.

### exception **DoesNotExist**

### exception Username.**MultipleObjectsReturned**

Username.**objects** = <django.db.models.manager.Manager object>

<span id="page-36-0"></span>class cas\_server.models.**ReplaceAttributName**(*\*args*, *\*\*kwargs*)

Bases: [django.db.models.Model](https://docs.djangoproject.com/en/1.9/ref/models/instances/#django.db.models.Model)

A replacement of an attribute name for a [ServicePattern](#page-33-0). It also tell to transmit an attribute of User. attributs to the service. An empty  $replace$  mean to use the original attribute name.

### <span id="page-36-4"></span>**name** = None

Name the attribute: a key of [User.attributs](#page-31-3)

### <span id="page-36-3"></span>**replace** = None

The [name](#page-36-4) of the attribute to transmit to the service. If empty, the value of  $name$  is used.

### **service\_pattern**

ForeignKey to a [ServicePattern](#page-33-0). [ReplaceAttributName](#page-36-0) instances for a ServicePattern are accessible thought its [ServicePattern.attributs](#page-34-1) attribute.

### exception **DoesNotExist**

exception ReplaceAttributName.**MultipleObjectsReturned**

ReplaceAttributName.**objects** = <django.db.models.manager.Manager object>

<span id="page-36-2"></span>class cas\_server.models.**FilterAttributValue**(*\*args*, *\*\*kwargs*)

Bases: [django.db.models.Model](https://docs.djangoproject.com/en/1.9/ref/models/instances/#django.db.models.Model)

A filter on User. attributs for a [ServicePattern](#page-33-0). If a [User](#page-31-0) do not have an [attribut](#page-36-5)e attribut or its value do not match [pattern](#page-36-6), then [ServicePattern.check\\_user\(\)](#page-33-2) will raises [BadFilter](#page-33-5) if called with that user.

### <span id="page-36-5"></span>**attribut** = None

The name of a user attribute

#### <span id="page-36-6"></span>**pattern** = None

A regular expression the [attribut](#page-36-5)e  $attribute$  value must verify. If  $attribute$  if a list, only one of the list values needs to match.

### **service\_pattern**

ForeignKey to a [ServicePattern](#page-33-0). [FilterAttributValue](#page-36-2) instances for a ServicePattern are accessible thought its [ServicePattern.filters](#page-34-0) attribute.

#### exception **DoesNotExist**

exception FilterAttributValue.**MultipleObjectsReturned**

<span id="page-36-1"></span>FilterAttributValue.**objects** = <django.db.models.manager.Manager object>

### <span id="page-37-6"></span>class cas\_server.models.**ReplaceAttributValue**(*\*args*, *\*\*kwargs*) Bases: [django.db.models.Model](https://docs.djangoproject.com/en/1.9/ref/models/instances/#django.db.models.Model)

A replacement (using a regular expression) of an attribute value for a [ServicePattern](#page-33-0).

### **attribut** = None

Name the attribute: a key of [User.attributs](#page-31-3)

### <span id="page-37-1"></span>**pattern** = None

A regular expression matching the part of the attribute value that need to be changed

### **replace** = None

The replacement to what is mached by  $pattern$ . groups are capture by  $\{1, \{2, \ldots\}$ 

### **service\_pattern**

ForeignKey to a [ServicePattern](#page-33-0). [ReplaceAttributValue](#page-36-1) instances for a ServicePattern are accessible thought its [ServicePattern.replacements](#page-35-2) attribute.

### exception **DoesNotExist**

exception ReplaceAttributValue.**MultipleObjectsReturned**

ReplaceAttributValue.**objects** = <django.db.models.manager.Manager object>

<span id="page-37-0"></span>class cas\_server.models.**Ticket**(*\*args*, *\*\*kwargs*) Bases: [django.db.models.Model](https://docs.djangoproject.com/en/1.9/ref/models/instances/#django.db.models.Model)

Generic class for a Ticket

### class **Meta**

**abstract** = False

```
Ticket.user
  User.
```
Ticket.**validate** = None A boolean. True if the ticket has been validated

<span id="page-37-2"></span>Ticket.**service** = None The service url for the ticket

### <span id="page-37-3"></span>Ticket.**service\_pattern**

ForeignKey to a [ServicePattern](#page-33-0). The ServicePattern corresponding to [service](#page-37-2). Use [ServicePattern.validate\(\)](#page-34-2) to find it.

<span id="page-37-4"></span>Ticket.**creation** = None Date of the ticket creation

```
Ticket.renew = None
```
A boolean. True if the user has just renew his authentication

### <span id="page-37-5"></span>Ticket.**single\_log\_out** = None

A boolean. Set to [service\\_pattern](#page-37-3) attribute ServicePattern. single\_log\_out value.

### Ticket.**VALIDITY** = 60

Max duration between ticket creation and its validation. Any validation attempt for the ticket after [creation](#page-37-4) + VALIDITY will fail as if the ticket do not exists.

### Ticket.**TIMEOUT** = 86400

Time we keep ticket with  $single\_log\_out$  set to True before sending SingleLogOut requests.

### Ticket.**attributs**

The user attributes to be transmited to the service on successful validation

### <span id="page-38-2"></span>exception Ticket.**DoesNotExist**

raised in  $Ticket$ . get () then ticket prefix and ticket classes mismatch

### classmethod Ticket.**clean\_old\_entries**()

Remove old ticket and send SLO to timed-out services

Ticket.**logout**(*session*, *async\_list=None*) Send a SLO request to the ticket service

### static Ticket.**get\_class**(*ticket*, *classes=None*) Return the ticket class of ticket

### Parameters

- **ticket** ([unicode](https://docs.python.org/library/functions.html#unicode)) A ticket
- **classes** (*[list](https://docs.python.org/library/functions.html#list)*) Optinal arguement. A list of possible *[Ticket](#page-37-0)* subclasses
- Returns The class corresponding to ticket ([ServiceTicket](#page-38-0) or [ProxyTicket](#page-39-0) or [ProxyGrantingTicket](#page-40-0)) if found among classes, ''None otherwise.

#### Return [type](https://docs.python.org/library/functions.html#type) type or [NoneType](https://docs.python.org/library/types.html#types.NoneType)

### Ticket.**username**()

The username to send on ticket validation

**Returns** The value of the corresponding user attribute if  $\text{service\_pattern}$  user\_field is set, the user username otherwise.

#### Ticket.**attributs\_flat**()

generate attributes list for template rendering

Returns An list of (attribute name, attribute value) of all user attributes flatened (no nested list)

Return type [list](https://docs.python.org/library/functions.html#list) of [tuple](https://docs.python.org/library/functions.html#tuple) of [unicode](https://docs.python.org/library/functions.html#unicode)

### <span id="page-38-1"></span>classmethod Ticket.**get**(*ticket*, *renew=False*, *service=None*)

Search the database for a valid ticket with provided arguments

#### Parameters

- **ticket** ([unicode](https://docs.python.org/library/functions.html#unicode)) A ticket value
- **renew** ([bool](https://docs.python.org/library/functions.html#bool)) Is authentication renewal needed
- **service** ([unicode](https://docs.python.org/library/functions.html#unicode)) Optional argument. The ticket service

### Raises

- **Ticket.DoesNotExist** if no class is found for the ticket prefix
- **cls.DoesNotExist** if ticket value is not found in th database

### Returns a [Ticket](#page-37-0) instance

Return type *[Ticket](#page-37-0)*

Ticket.**get\_next\_by\_creation**(*\*moreargs*, *\*\*morekwargs*)

Ticket.**get\_previous\_by\_creation**(*\*moreargs*, *\*\*morekwargs*)

<span id="page-38-0"></span>class cas\_server.models.**ServiceTicket**(*\*args*, *\*\*kwargs*) Bases: [Ticket](#page-37-0)

A Service Ticket

### <span id="page-39-2"></span>**PREFIX** = u'ST'

The ticket prefix used to differentiate it from other tickets types

### **value** = None

The ticket value

### exception **DoesNotExist**

exception ServiceTicket.**MultipleObjectsReturned**

ServiceTicket.**get\_next\_by\_creation**(*\*moreargs*, *\*\*morekwargs*)

ServiceTicket.**get\_previous\_by\_creation**(*\*moreargs*, *\*\*morekwargs*)

ServiceTicket.**objects** = <django.db.models.manager.Manager object>

### ServiceTicket.**service\_pattern**

Accessor to the related object on the forward side of a many-to-one or one-to-one relation.

In the example:

```
class Child(Model):
   parent = ForeignKey(Parent, related_name='children')
```
child.parent is a ForwardManyToOneDescriptor instance.

### ServiceTicket.**user**

Accessor to the related object on the forward side of a many-to-one or one-to-one relation.

In the example:

```
class Child(Model):
```

```
parent = ForeignKey(Parent, related_name='children')
```
child.parent is a ForwardManyToOneDescriptor instance.

<span id="page-39-0"></span>class cas\_server.models.**ProxyTicket**(*\*args*, *\*\*kwargs*)

Bases: [Ticket](#page-37-0)

A Proxy Ticket

### **PREFIX** = u'PT'

The ticket prefix used to differentiate it from other tickets types

### **value** = None

The ticket value

#### exception **DoesNotExist**

exception ProxyTicket.**MultipleObjectsReturned**

ProxyTicket.**get\_next\_by\_creation**(*\*moreargs*, *\*\*morekwargs*)

ProxyTicket.**get\_previous\_by\_creation**(*\*moreargs*, *\*\*morekwargs*)

<span id="page-39-1"></span>ProxyTicket.**objects** = <django.db.models.manager.Manager object>

ProxyTicket.**proxies**

Accessor to the related objects manager on the reverse side of a many-to-one relation.

In the example:

```
class Child(Model):
```
parent = ForeignKey(Parent, related\_name='children')

<span id="page-40-3"></span>parent.children is a ReverseManyToOneDescriptor instance.

Most of the implementation is delegated to a dynamically defined manager class built by create\_forward\_many\_to\_many\_manager() defined below.

### ProxyTicket.**service\_pattern**

Accessor to the related object on the forward side of a many-to-one or one-to-one relation.

In the example:

**class Child**(Model): parent = ForeignKey(Parent, related\_name='children')

child.parent is a ForwardManyToOneDescriptor instance.

#### ProxyTicket.**user**

Accessor to the related object on the forward side of a many-to-one or one-to-one relation.

In the example:

**class Child**(Model): parent = ForeignKey(Parent, related\_name='children')

child.parent is a ForwardManyToOneDescriptor instance.

<span id="page-40-0"></span>class cas\_server.models.**ProxyGrantingTicket**(*\*args*, *\*\*kwargs*)

Bases: [Ticket](#page-37-0)

### A Proxy Granting Ticket

### **PREFIX** = u'PGT'

The ticket prefix used to differentiate it from other tickets types

### <span id="page-40-1"></span>**VALIDITY** = 3600

ProxyGranting ticket are never validated. However, they can be used during [VALIDITY](#page-40-1) to get [ProxyTicket](#page-39-0) for [user](#page-40-2)

### **value** = None

The ticket value

### exception **DoesNotExist**

exception ProxyGrantingTicket.**MultipleObjectsReturned**

ProxyGrantingTicket.**get\_next\_by\_creation**(*\*moreargs*, *\*\*morekwargs*)

ProxyGrantingTicket.**get\_previous\_by\_creation**(*\*moreargs*, *\*\*morekwargs*)

ProxyGrantingTicket.**objects** = <django.db.models.manager.Manager object>

### ProxyGrantingTicket.**service\_pattern**

Accessor to the related object on the forward side of a many-to-one or one-to-one relation.

In the example:

```
class Child(Model):
   parent = ForeignKey(Parent, related_name='children')
```
child.parent is a ForwardManyToOneDescriptor instance.

### <span id="page-40-2"></span>ProxyGrantingTicket.**user**

Accessor to the related object on the forward side of a many-to-one or one-to-one relation.

In the example:

<span id="page-41-2"></span>**class Child**(Model): parent = ForeignKey(Parent, related\_name='children')

child.parent is a ForwardManyToOneDescriptor instance.

<span id="page-41-1"></span>class cas\_server.models.**Proxy**(*\*args*, *\*\*kwargs*)

Bases: [django.db.models.Model](https://docs.djangoproject.com/en/1.9/ref/models/instances/#django.db.models.Model)

A list of proxies on [ProxyTicket](#page-39-0)

### **url** = None

Service url of the PGT used for getting the associated [ProxyTicket](#page-39-0)

exception **DoesNotExist**

exception Proxy.**MultipleObjectsReturned**

Proxy.**objects** = <django.db.models.manager.Manager object>

Proxy.**proxy\_ticket**

ForeignKey to a [ProxyTicket](#page-39-0). [Proxy](#page-41-1) instances for a ProxyTicket are accessible thought its [ProxyTicket.proxies](#page-39-1) attribute.

### <span id="page-41-0"></span>**2.1.9 cas\_server.utils module**

Some util function for the app

```
cas_server.utils.json_encode(obj)
     Encode a python object to json
```

```
cas_server.utils.context(params)
```
Function that add somes variable to the context before template rendering

**Parameters params**  $(dict)$  $(dict)$  $(dict)$  – The context dictionary used to render templates.

Returns The params dictionary with the key settings set to django.conf.settings.

Return type [dict](https://docs.python.org/library/stdtypes.html#dict)

### cas\_server.utils.**json\_response**(*request*, *data*)

Wrapper dumping *data* to a json and sending it to the user with an HttpResponse

### Parameters

- **request** ([django.http.HttpRequest](https://docs.djangoproject.com/en/1.9/ref/request-response/#django.http.HttpRequest)) The request object used to generate this response.
- **data**  $(dict)$  $(dict)$  $(dict)$  The python dictionnary to return as a json

Returns The content of data serialized in json

Return type [django.http.HttpResponse](https://docs.djangoproject.com/en/1.9/ref/request-response/#django.http.HttpResponse)

cas\_server.utils.**import\_attr**(*path*)

transform a python dotted path to the attr

**Parameters path** ([unicode](https://docs.python.org/library/functions.html#unicode) or anything) – A dotted path to a python object or a python object

Returns The python object pointed by the dotted path or the python object unchanged

cas\_server.utils.**redirect\_params**(*url\_name*, *params=None*)

Redirect to url\_name with params as querystring

### **Parameters**

- <span id="page-42-0"></span>• **url\_name** ([unicode](https://docs.python.org/library/functions.html#unicode)) – a URL pattern name
- **params** ([dict](https://docs.python.org/library/stdtypes.html#dict) or [NoneType](https://docs.python.org/library/types.html#types.NoneType)) Some parameter to append to the reversed URL

Returns A redirection to the URL with name url\_name with params as querystring.

Return type [django.http.HttpResponseRedirect](https://docs.djangoproject.com/en/1.9/ref/request-response/#django.http.HttpResponseRedirect)

cas\_server.utils.**reverse\_params**(*url\_name*, *params=None*, *\*\*kwargs*)

compute the reverse url of  $url$ <sub>name</sub> and add to it parameters from params as querystring

### Parameters

- **url\_name** ([unicode](https://docs.python.org/library/functions.html#unicode)) a URL pattern name
- **params** ([dict](https://docs.python.org/library/stdtypes.html#dict) or [NoneType](https://docs.python.org/library/types.html#types.NoneType)) Some parameter to append to the reversed URL
- **\*\*kwargs** additional parameters needed to compure the reverse URL

Returns The computed reverse URL of url\_name with possible querystring from params

### Return type [unicode](https://docs.python.org/library/functions.html#unicode)

cas\_server.utils.**copy\_params**(*get\_or\_post\_params*, *ignore=None*) copy a [django.http.QueryDict](https://docs.djangoproject.com/en/1.9/ref/request-response/#django.http.QueryDict) in a [dict](https://docs.python.org/library/stdtypes.html#dict) ignoring keys in the set ignore

#### **Parameters**

- **get\_or\_post\_params** ([django.http.QueryDict](https://docs.djangoproject.com/en/1.9/ref/request-response/#django.http.QueryDict)) A GET or POST [QueryDict](https://docs.djangoproject.com/en/1.9/ref/request-response/#django.http.QueryDict)
- **ignore** ([set](https://docs.python.org/library/stdtypes.html#set)) An optinal set of keys to ignore during the copy

Returns A copy of get\_or\_post\_params

### Return type [dict](https://docs.python.org/library/stdtypes.html#dict)

cas\_server.utils.**set\_cookie**(*response*, *key*, *value*, *max\_age*)

Set the cookie key on response with value value valid for max\_age secondes

### **Parameters**

- **response** ([django.http.HttpResponse](https://docs.djangoproject.com/en/1.9/ref/request-response/#django.http.HttpResponse)) a django response where to set the cookie
- **key** ([unicode](https://docs.python.org/library/functions.html#unicode)) the cookie key
- **value** ([unicode](https://docs.python.org/library/functions.html#unicode)) the cookie value
- $max_{a}$ **age** ([int](https://docs.python.org/library/functions.html#int)) the maximum validity age of the cookie

#### cas\_server.utils.**get\_current\_url**(*request*, *ignore\_params=None*)

Giving a django request, return the current http url, possibly ignoring some GET parameters

### **Parameters**

- **request** ([django.http.HttpRequest](https://docs.djangoproject.com/en/1.9/ref/request-response/#django.http.HttpRequest)) The current request object.
- **ignore\_params** ([set](https://docs.python.org/library/stdtypes.html#set)) An optional set of GET parameters to ignore
- **Returns** The URL of the current page, possibly omitting some parameters from ignore params in the querystring.

### Return type [unicode](https://docs.python.org/library/functions.html#unicode)

cas\_server.utils.**update\_url**(*url*, *params*)

update parameters using params in the url query string

### **Parameters**

- <span id="page-43-0"></span>• **url** ([unicode](https://docs.python.org/library/functions.html#unicode) or [str](https://docs.python.org/library/functions.html#str)) – An URL possibily with a querystring
- **params**  $(idict)$  $(idict)$  $(idict)$  A dictionary of parameters for updating the url querystring

Returns The URL with an updated querystring

Return type [unicode](https://docs.python.org/library/functions.html#unicode)

#### cas\_server.utils.**unpack\_nested\_exception**(*error*)

If exception are stacked, return the first one

**Parameters error** – A python exception with possible exception embeded within

Returns A python exception with no exception embeded within

cas\_server.utils.**gen\_lt**()

Generate a Login Ticket

Returns A ticket with prefix settings.CAS\_LOGIN\_TICKET\_PREFIX and length settings.CAS\_LT\_LEN

#### Return type [unicode](https://docs.python.org/library/functions.html#unicode)

cas\_server.utils.**gen\_st**()

Generate a Service Ticket

Returns A ticket with prefix settings.CAS\_SERVICE\_TICKET\_PREFIX and length settings.CAS\_ST\_LEN

#### Return type [unicode](https://docs.python.org/library/functions.html#unicode)

cas server.utils.**gen pt**()

Generate a Proxy Ticket

Returns A ticket with prefix settings.CAS\_PROXY\_TICKET\_PREFIX and length settings.CAS\_PT\_LEN

### Return type [unicode](https://docs.python.org/library/functions.html#unicode)

cas\_server.utils.**gen\_pgt**() Generate a Proxy Granting Ticket

> Returns A ticket with prefix settings.CAS\_PROXY\_GRANTING\_TICKET\_PREFIX and length settings.CAS\_PGT\_LEN

Return type [unicode](https://docs.python.org/library/functions.html#unicode)

#### cas\_server.utils.**gen\_pgtiou**()

Generate a Proxy Granting Ticket IOU

Returns A ticket with prefix settings.CAS\_PROXY\_GRANTING\_TICKET\_IOU\_PREFIX and length settings.CAS\_PGTIOU\_LEN

### Return type [unicode](https://docs.python.org/library/functions.html#unicode)

cas\_server.utils.**gen\_saml\_id**() Generate an saml id

Returns A random id of length settings.CAS\_TICKET\_LEN

Return type [unicode](https://docs.python.org/library/functions.html#unicode)

cas\_server.utils.**get\_tuple**(*nuplet*, *index*, *default=None*)

#### Parameters

•  $nuplet(tuple) - A tuple$  $nuplet(tuple) - A tuple$  $nuplet(tuple) - A tuple$ 

- <span id="page-44-3"></span>•  $index(int) - An index$  $index(int) - An index$  $index(int) - An index$
- **default** An optional default value

Returns nuplet [index] if defined, else default (possibly None)

cas\_server.utils.**crypt\_salt\_is\_valid**(*salt*)

Validate a salt as crypt salt

**Parameters salt**  $(str)$  $(str)$  $(str)$  – a password salt

Returns True if salt is a valid crypt salt on this system, False otherwise

Return type [bool](https://docs.python.org/library/functions.html#bool)

class cas\_server.utils.**LdapHashUserPassword**

Bases: [object](https://docs.python.org/library/functions.html#object)

Class to deal with hashed password as defined at [https://tools.ietf.org/id/draft-stroeder-hashed-userpassword](https://tools.ietf.org/id/draft-stroeder-hashed-userpassword-values-01.html)[values-01.html](https://tools.ietf.org/id/draft-stroeder-hashed-userpassword-values-01.html)

- <span id="page-44-0"></span>**schemes\_salt** = set(['{SSHA512}', '{SSHA384}', '{CRYPT}', '{SMD5}', '{SSHA}', '{SSHA256}']) valide schemes that require a salt
- <span id="page-44-1"></span>**schemes\_nosalt** = set(['{SHA}', '{SHA512}', '{SHA256}', '{MD5}', '{SHA384}']) valide sschemes that require no slat

### exception **BadScheme**

Bases: [exceptions.ValueError](https://docs.python.org/library/exceptions.html#exceptions.ValueError)

Error raised then the hash scheme is not in [LdapHashUserPassword.schemes\\_salt](#page-44-0) + [LdapHashUserPassword.schemes\\_nosalt](#page-44-1)

### <span id="page-44-2"></span>exception LdapHashUserPassword.**BadHash**

Bases: [exceptions.ValueError](https://docs.python.org/library/exceptions.html#exceptions.ValueError)

Error raised then the hash is too short

### exception LdapHashUserPassword.**BadSalt**

Bases: [exceptions.ValueError](https://docs.python.org/library/exceptions.html#exceptions.ValueError)

Error raised then, with the scheme {CRYPT}, the salt is invalid

classmethod LdapHashUserPassword.**hash**(*scheme*, *password*, *salt=None*, *charset='utf8'*) Hash password with scheme using salt. This three variable beeing encoded in charset.

### **Parameters**

- **scheme**  $(bytes) A$  valid scheme
- **password** (bytes) A byte string to hash using scheme
- **salt** (bytes) An optional salt to use if scheme requires any
- **charset** ([str](https://docs.python.org/library/functions.html#str)) The encoding of scheme, password and salt

Returns The hashed password encoded with charset

### Return type bytes

classmethod LdapHashUserPassword.**get\_scheme**(*hashed\_passord*) Return the scheme of hashed\_passord or raise [BadHash](#page-44-2)

Parameters hashed\_passord(bytes) - A hashed password

Returns The scheme used by the hashed password

Return type bytes

Raises **BadHash** – if no valid scheme is found within hashed\_passord

<span id="page-45-3"></span>classmethod LdapHashUserPassword.**get\_salt**(*hashed\_passord*) Return the salt of hashed\_passord possibly empty

Parameters hashed\_passord(bytes) - A hashed password

Returns The salt used by the hashed password (empty if no salt is used)

Return type bytes

Raises **BadHash** – if no valid scheme is found within hashed\_passord or if the hashed password is too short for the scheme found.

cas\_server.utils.**check\_password**(*method*, *password*, *hashed\_password*, *charset*) Check that password match *hashed\_password* using method, assuming the encoding is charset.

### **Parameters**

- **method** ([str](https://docs.python.org/library/functions.html#str)) on of "crypt", "ldap", "hex\_md5", "hex\_sha1", "hex\_sha224", "hex\_sha256", "hex\_sha384", "hex\_sha512", "plain"
- **password** ([str](https://docs.python.org/library/functions.html#str) or [unicode](https://docs.python.org/library/functions.html#unicode)) The user inputed password
- **hashed password** ([str](https://docs.python.org/library/functions.html#str) or [unicode](https://docs.python.org/library/functions.html#unicode)) The hashed password as stored in the database
- **charset**  $(str)$  $(str)$  $(str)$  The used char encoding (also used internally, so it must be valid for the charset used by password even if it is inputed as an [unicode](https://docs.python.org/library/functions.html#unicode))

Returns True if password match hashed password using method, False otherwise

Return type [bool](https://docs.python.org/library/functions.html#bool)

### <span id="page-45-0"></span>**2.1.10 cas\_server.views module**

<span id="page-45-1"></span>views for the app

class cas\_server.views.**LogoutMixin** Bases: [object](https://docs.python.org/library/functions.html#object)

destroy CAS session utils

- **logout**(*all\_session=False*) effectively destroy a CAS session
	- Parameters all\_session (boolean) If True destroy all the user sessions, otherwise destroy the current user session.

Returns The number of destroyed sessions

Return type [int](https://docs.python.org/library/functions.html#int)

<span id="page-45-2"></span>class cas\_server.views.**LogoutView**(*\*\*kwargs*)

Bases: [django.views.generic.base.View](https://docs.djangoproject.com/en/1.9/ref/class-based-views/base/#django.views.generic.base.View), [cas\\_server.views.LogoutMixin](#page-45-1)

destroy CAS session (logout) view

### **request** = None

current [django.http.HttpRequest](https://docs.djangoproject.com/en/1.9/ref/request-response/#django.http.HttpRequest) object

**service** = None

service GET parameter

**url** = None

url GET paramet

### <span id="page-46-2"></span>**ajax** = None

True if the HTTP X AJAX http header is sent and settings.CAS\_ENABLE\_AJAX\_AUTH is True, False otherwise.

**init\_get**(*request*)

Initialize the  $LogoutView$  attributes on GET request

### **Parameters request** ([django.http.HttpRequest](https://docs.djangoproject.com/en/1.9/ref/request-response/#django.http.HttpRequest)) – The current request object

**get**(*request*, *\*args*, *\*\*kwargs*) methode called on GET request on this view

Parameters request ([django.http.HttpRequest](https://docs.djangoproject.com/en/1.9/ref/request-response/#django.http.HttpRequest)) – The current request object

### <span id="page-46-0"></span>class cas\_server.views.**FederateAuth**(*\*\*kwargs*)

Bases: [django.views.generic.base.View](https://docs.djangoproject.com/en/1.9/ref/class-based-views/base/#django.views.generic.base.View)

view to authenticated user agains a backend CAS then CAS\_FEDERATE is True

**dispatch**(*\*args*, *\*\*kwargs*) dispatch different http request to the methods of the same name

Parameters request ([django.http.HttpRequest](https://docs.djangoproject.com/en/1.9/ref/request-response/#django.http.HttpRequest)) – The current request object

static **get\_cas\_client**(*request*, *provider*) return a CAS client object matching provider

### **Parameters**

- **request** ([django.http.HttpRequest](https://docs.djangoproject.com/en/1.9/ref/request-response/#django.http.HttpRequest)) The current request object
- **provider** ([cas\\_server.models.FederatedIendityProvider](#page-29-1)) the user identity provider

Returns The user CAS client object

Return type [federate.CASFederateValidateUser](#page-25-1)

**post**(*request*, *provider=None*)

method called on POST request

### Parameters

- **request** ([django.http.HttpRequest](https://docs.djangoproject.com/en/1.9/ref/request-response/#django.http.HttpRequest)) The current request object
- **provider** ([unicode](https://docs.python.org/library/functions.html#unicode)) Optional parameter. The user provider suffix.

**get**(*request*, *provider=None*)

method called on GET request

#### Parameters

- **request** ([django.http.HttpRequest](https://docs.djangoproject.com/en/1.9/ref/request-response/#django.http.HttpRequest)) The current request object
- **provider** ([unicode](https://docs.python.org/library/functions.html#unicode)) Optional parameter. The user provider suffix.

### <span id="page-46-1"></span>class cas\_server.views.**LoginView**(*\*\*kwargs*)

Bases: [django.views.generic.base.View](https://docs.djangoproject.com/en/1.9/ref/class-based-views/base/#django.views.generic.base.View), [cas\\_server.views.LogoutMixin](#page-45-1)

credential requestor / acceptor

### **user** = None

The current models. User object

### **form** = None

The form to display to the user

### <span id="page-47-8"></span>**request** = None

current [django.http.HttpRequest](https://docs.djangoproject.com/en/1.9/ref/request-response/#django.http.HttpRequest) object

### <span id="page-47-7"></span>**service** = None

service GET/POST parameter

### **renew** = None

True if renew GET/POST parameter is present and not "False"

#### **warn** = None

the warn GET/POST parameter

### <span id="page-47-6"></span>**gateway** = None

the gateway GET/POST parameter

### **method** = None

the method GET/POST parameter

### **ajax** = None

True if the HTTP\_X\_AJAX http header is sent and settings.CAS\_ENABLE\_AJAX\_AUTH is True, False otherwise.

### **renewed** = False

True if the user has just authenticated

### **warned** = False

True if renew GET/POST parameter is present and not "False"

### **username** = None

The [FederateAuth](#page-46-0) transmited username (only used if settings.CAS\_FEDERATE is True)

### **ticket** = None

The [FederateAuth](#page-46-0) transmited ticket (only used if settings.CAS\_FEDERATE is True)

### <span id="page-47-3"></span><span id="page-47-0"></span>**INVALID\_LOGIN\_TICKET** = 1

### <span id="page-47-2"></span>**USER\_LOGIN\_OK** = 2

**USER\_LOGIN\_FAILURE** = 3

### <span id="page-47-1"></span>**USER\_ALREADY\_LOGGED** = 4

### <span id="page-47-5"></span><span id="page-47-4"></span>**USER\_AUTHENTICATED** = 5

### USER NOT AUTHENTICATED  $= 6$

**init\_post**(*request*)

Initialize POST received parameters

Parameters request ([django.http.HttpRequest](https://docs.djangoproject.com/en/1.9/ref/request-response/#django.http.HttpRequest)) – The current request object

### **gen\_lt**()

Generate a new LoginTicket and add it to the list of valid LT for the user

### **check\_lt**()

Check is the POSTed LoginTicket is valid, if yes invalide it

Returns True if the LoginTicket is valid, False otherwise

#### Return type [bool](https://docs.python.org/library/functions.html#bool)

**post**(*request*, *\*args*, *\*\*kwargs*) methode called on POST request on this view

Parameters request ([django.http.HttpRequest](https://docs.djangoproject.com/en/1.9/ref/request-response/#django.http.HttpRequest)) – The current request object

### <span id="page-48-1"></span>**process\_post**()

Analyse the POST request:

•check that the LoginTicket is valid

•check that the user sumited credentials are valid

### Returns

- INVALID LOGIN TICKET if the POSTed LoginTicket is not valid
- [USER\\_ALREADY\\_LOGGED](#page-47-1) if the user is already logged and do no request reauthentication.
- [USER\\_LOGIN\\_FAILURE](#page-47-2) if the user is not logged or request for reauthentication and his credentials are not valid
- [USER\\_LOGIN\\_OK](#page-47-3) if the user is not logged or request for reauthentication and his credentials are valid

### Return type [int](https://docs.python.org/library/functions.html#int)

### **init\_get**(*request*)

Initialize GET received parameters

```
django.http.HttpRequest) – The current request object
```
### **get**(*request*, *\*args*, *\*\*kwargs*)

methode called on GET request on this view

Parameters request ([django.http.HttpRequest](https://docs.djangoproject.com/en/1.9/ref/request-response/#django.http.HttpRequest)) – The current request object

### **process\_get**()

Analyse the GET request

### Returns

- USER NOT AUTHENTICATED if the user is not authenticated or is requesting for authentication renewal
- [USER\\_AUTHENTICATED](#page-47-5) if the user is authenticated and is not requesting for authentication renewal

### Return type [int](https://docs.python.org/library/functions.html#int)

### **init\_form**(*values=None*)

Initialization of the good form depending of POST and GET parameters

**Parameters values** ([django.http.QueryDict](https://docs.djangoproject.com/en/1.9/ref/request-response/#django.http.QueryDict)) – A POST or GET QueryDict

### <span id="page-48-0"></span>**service\_login**()

Perform login agains a service

### Returns

- The rendering of the settings.CAS\_WARN\_TEMPLATE if the user asked to be warned before ticket emission and has not yep been warned.
- The redirection to the service URL with a ticket GET parameter
- The redirection to the service URL without a ticket if ticket generation failed and the [gateway](#page-47-6) attribute is set
- The rendering of the settings.CAS\_LOGGED\_TEMPLATE template with some error messages if the ticket generation failed (e.g: user not allowed).

### Return type [django.http.HttpResponse](https://docs.djangoproject.com/en/1.9/ref/request-response/#django.http.HttpResponse)

### <span id="page-49-3"></span><span id="page-49-1"></span>**authenticated**()

Processing authenticated users

### Returns

- The returned value of  $s$ ervice  $login()$  if  $s$ ervice is defined
- The rendering of settings.CAS\_LOGGED\_TEMPLATE otherwise

Return type [django.http.HttpResponse](https://docs.djangoproject.com/en/1.9/ref/request-response/#django.http.HttpResponse)

### <span id="page-49-2"></span>**not\_authenticated**()

Processing non authenticated users

### Returns

- The rendering of settings.CAS\_LOGIN\_TEMPLATE with various messages depending of GET/POST parameters
- The redirection to [FederateAuth](#page-46-0) if settings.CAS\_FEDERATE is True and the "remember my identity provider" cookie is found

### Return type [django.http.HttpResponse](https://docs.djangoproject.com/en/1.9/ref/request-response/#django.http.HttpResponse)

### **common**()

Common part execute uppon GET and POST request

### Returns

- The returned value of  $authentication \text{zated}(i)$  if the user is authenticated and not requesting for authentication or if the authentication has just been renewed
- The returned value of [not\\_authenticated\(\)](#page-49-2) otherwise

### Return type [django.http.HttpResponse](https://docs.djangoproject.com/en/1.9/ref/request-response/#django.http.HttpResponse)

### <span id="page-49-0"></span>class cas\_server.views.**Auth**(*\*\*kwargs*)

Bases: [django.views.generic.base.View](https://docs.djangoproject.com/en/1.9/ref/class-based-views/base/#django.views.generic.base.View)

A simple view to validate username/password/service tuple

### **dispatch**(*\*args*, *\*\*kwargs*)

dispatch requests based on method GET, POST, ...

**Parameters request** ([django.http.HttpRequest](https://docs.djangoproject.com/en/1.9/ref/request-response/#django.http.HttpRequest)) – The current request object

### static **post**(*request*)

methode called on POST request on this view

Parameters request ([django.http.HttpRequest](https://docs.djangoproject.com/en/1.9/ref/request-response/#django.http.HttpRequest)) – The current request object

Returns HttpResponse(u"yes\n") if the POSTed tuple (username, password, service) if valid (i.e. (username, password) is valid dans username is allowed on service). HttpResponse(u"no\n...") otherwise, with possibly an error message on the second line.

Return type [django.http.HttpResponse](https://docs.djangoproject.com/en/1.9/ref/request-response/#django.http.HttpResponse)

### class cas\_server.views.**Validate**(*\*\*kwargs*)

Bases: [django.views.generic.base.View](https://docs.djangoproject.com/en/1.9/ref/class-based-views/base/#django.views.generic.base.View)

service ticket validation

### static **get**(*request*) methode called on GET request on this view

<span id="page-50-0"></span>**Parameters request** (diango.http.HttpRequest) – The current request object

### Returns

- HttpResponse("yes\nusername") if submited (service, ticket) is valid
- else HttpResponse("no\n")

### Return type [django.http.HttpResponse](https://docs.djangoproject.com/en/1.9/ref/request-response/#django.http.HttpResponse)

exception cas\_server.views.**ValidateError**(*code*, *msg=''*)

Bases: [exceptions.Exception](https://docs.python.org/library/exceptions.html#exceptions.Exception)

handle service validation error

### **code** = None

The error code

### **msg** = None

The error message

### **render**(*request*)

render the error template for the exception

Parameters request ([django.http.HttpRequest](https://docs.djangoproject.com/en/1.9/ref/request-response/#django.http.HttpRequest)) – The current request object:

Returns the rendered cas\_server/serviceValidateError.xml template

### Return type [django.http.HttpResponse](https://docs.djangoproject.com/en/1.9/ref/request-response/#django.http.HttpResponse)

### class cas\_server.views.**ValidateService**(*\*\*kwargs*)

Bases: [django.views.generic.base.View](https://docs.djangoproject.com/en/1.9/ref/class-based-views/base/#django.views.generic.base.View)

service ticket validation [CAS 2.0] and [CAS 3.0]

### **request** = None

Current [django.http.HttpRequest](https://docs.djangoproject.com/en/1.9/ref/request-response/#django.http.HttpRequest) object

### **service** = None

The service GET parameter

### **ticket** = None

the ticket GET parameter

### **pgt\_url** = None

the pgtUrl GET parameter

### **renew** = None

the renew GET parameter

### **allow\_proxy\_ticket** = False

specify if ProxyTicket are allowed by the view. Hence we user the same view for /serviceValidate and /proxyValidate juste changing the parameter.

### **get**(*request*)

methode called on GET request on this view

Parameters request ([django.http.HttpRequest](https://docs.djangoproject.com/en/1.9/ref/request-response/#django.http.HttpRequest)) – The current request object:

Returns The rendering of cas server/serviceValidate.xml if no errors is raised, the rendering or cas\_server/serviceValidateError.xml otherwise.

### Return type [django.http.HttpResponse](https://docs.djangoproject.com/en/1.9/ref/request-response/#django.http.HttpResponse)

### **process\_ticket**()

fetch the ticket against the database and check its validity

<span id="page-51-1"></span>Raises **ValidateError** – if the ticket is not found or not valid, potentially for that service

Returns A couple (ticket, proxies list)

Return type [tuple](https://docs.python.org/library/functions.html#tuple)

**process\_pgturl**(*params*)

Handle PGT request

**Parameters params**  $(dict)$  $(dict)$  $(dict)$  – A template context dict

Raises **ValidateError** – if pgtUrl is invalid or if TLS validation of the pgtUrl fails

Returns The rendering of cas\_server/serviceValidate.xml, using params

Return type [django.http.HttpResponse](https://docs.djangoproject.com/en/1.9/ref/request-response/#django.http.HttpResponse)

#### class cas\_server.views.**Proxy**(*\*\*kwargs*)

Bases: [django.views.generic.base.View](https://docs.djangoproject.com/en/1.9/ref/class-based-views/base/#django.views.generic.base.View)

proxy ticket service

**request** = None

Current [django.http.HttpRequest](https://docs.djangoproject.com/en/1.9/ref/request-response/#django.http.HttpRequest) object

### **pgt** = None

A ProxyGrantingTicket from the pgt GET parameter

**target\_service** = None

the targetService GET parameter

### **get**(*request*)

methode called on GET request on this view

Parameters request ([django.http.HttpRequest](https://docs.djangoproject.com/en/1.9/ref/request-response/#django.http.HttpRequest)) – The current request object:

**Returns** The returned value of  $process\_proxy()$  if no error is raised, else the rendering of cas\_server/serviceValidateError.xml.

Return type [django.http.HttpResponse](https://docs.djangoproject.com/en/1.9/ref/request-response/#django.http.HttpResponse)

### <span id="page-51-0"></span>**process\_proxy**()

handle PT request

Raises **ValidateError** – if the PGT is not found, or the target service not allowed or the user not allowed on the tardet service.

Returns The rendering of cas\_server/proxy.xml

### Return type [django.http.HttpResponse](https://docs.djangoproject.com/en/1.9/ref/request-response/#django.http.HttpResponse)

### exception cas\_server.views.**SamlValidateError**(*code*, *msg=''*)

Bases: [exceptions.Exception](https://docs.python.org/library/exceptions.html#exceptions.Exception)

### handle saml validation error

### **code** = None

The error code

### **msg** = None

The error message

### **render**(*request*)

render the error template for the exception

Parameters request ([django.http.HttpRequest](https://docs.djangoproject.com/en/1.9/ref/request-response/#django.http.HttpRequest)) – The current request object:

Returns the rendered cas\_server/samlValidateError.xml template

### Return type [django.http.HttpResponse](https://docs.djangoproject.com/en/1.9/ref/request-response/#django.http.HttpResponse)

<span id="page-52-1"></span>class cas\_server.views.**SamlValidate**(*\*\*kwargs*) Bases: [django.views.generic.base.View](https://docs.djangoproject.com/en/1.9/ref/class-based-views/base/#django.views.generic.base.View)

SAML ticket validation

**request** = None

**target** = None

**ticket** = None

**root** = None

**dispatch**(*\*args*, *\*\*kwargs*) dispatch requests based on method GET, POST, ...

**Parameters request** ([django.http.HttpRequest](https://docs.djangoproject.com/en/1.9/ref/request-response/#django.http.HttpRequest)) – The current request object

### **post**(*request*)

methode called on POST request on this view

Parameters request ([django.http.HttpRequest](https://docs.djangoproject.com/en/1.9/ref/request-response/#django.http.HttpRequest)) – The current request object

Returns the rendering of cas\_server/samlValidate.xml if no error is raised, else the rendering of cas\_server/samlValidateError.xml.

Return type [django.http.HttpResponse](https://docs.djangoproject.com/en/1.9/ref/request-response/#django.http.HttpResponse)

### **process\_ticket**()

validate ticket from SAML XML body

Raises SamlValidateError: if the ticket is not found or not valid, or if we fail to parse the posted XML.

Returns a ticket object

Return type models. Ticket

## <span id="page-52-0"></span>**2.2 Module contents**

A django CAS server application

cas\_server.**default\_app\_config** = 'cas\_server.apps.CasAppConfig' path the the application configuration class

**CHAPTER 3**

**Indices and tables**

<span id="page-54-0"></span>• genindex

Python Module Index

## <span id="page-56-0"></span>c

cas\_server, [49](#page-52-0) cas\_server.admin, [13](#page-16-2) cas\_server.apps, [15](#page-18-0) cas\_server.auth, [16](#page-19-0) cas\_server.cas, [18](#page-21-0) cas\_server.default\_settings, [20](#page-23-0) cas\_server.federate, [22](#page-25-0) cas\_server.forms, [23](#page-26-0) cas\_server.models, [26](#page-29-0) cas\_server.utils, [38](#page-41-0) cas\_server.views, [42](#page-45-0)

### Index

## A

abstract (cas\_server.models.Ticket.Meta attribute), [34](#page-37-6) ajax (cas\_server.views.LoginView attribute), [44](#page-47-8) ajax (cas\_server.views.LogoutView attribute), [42](#page-45-3) allow\_proxy\_ticket (cas\_server.views.ValidateService attribute), [47](#page-50-0) attribut (cas\_server.models.FilterAttributValue attribute), [33](#page-36-7) attribut (cas\_server.models.ReplaceAttributValue attribute), [34](#page-37-6) attributs (cas\_server.federate.CASFederateValidateUser attribute), [23](#page-26-2) attributs (cas\_server.models.FederatedUser attribute), [27](#page-30-7) attributs (cas\_server.models.ServicePattern attribute), [31](#page-34-3) attributs (cas\_server.models.Ticket attribute), [34](#page-37-6) attributs (cas\_server.models.User attribute), [28](#page-31-4) attributs() (cas\_server.auth.AuthUser method), [16](#page-19-3) attributs() (cas\_server.auth.CASFederateAuth method), [18](#page-21-5) attributs() (cas\_server.auth.DjangoAuthUser method), [17](#page-20-2) attributs() (cas\_server.auth.DummyAuthUser method), [16](#page-19-3) attributs() (cas\_server.auth.MysqlAuthUser method), [17](#page-20-2) attributs() (cas\_server.auth.TestAuthUser method), [16](#page-19-3) attributs\_flat() (cas\_server.models.Ticket method), [35](#page-38-2) Auth (class in cas\_server.views), [46](#page-49-3) authenticated() (cas\_server.views.LoginView method), [46](#page-49-3) AuthUser (class in cas\_server.auth), [16](#page-19-3) B BadFilter, [30](#page-33-11)

BadUsername, [30](#page-33-11) BaseInlines (class in cas\_server.admin), [13](#page-16-7) BootsrapForm (class in cas\_server.forms), [23](#page-26-2) build\_username() (cas\_server.models.FederatedIendityProv method), [26](#page-29-6) build\_username\_from\_suffix() (cas\_server.models.FederatedIendityProvider static method), [26](#page-29-6)

## C

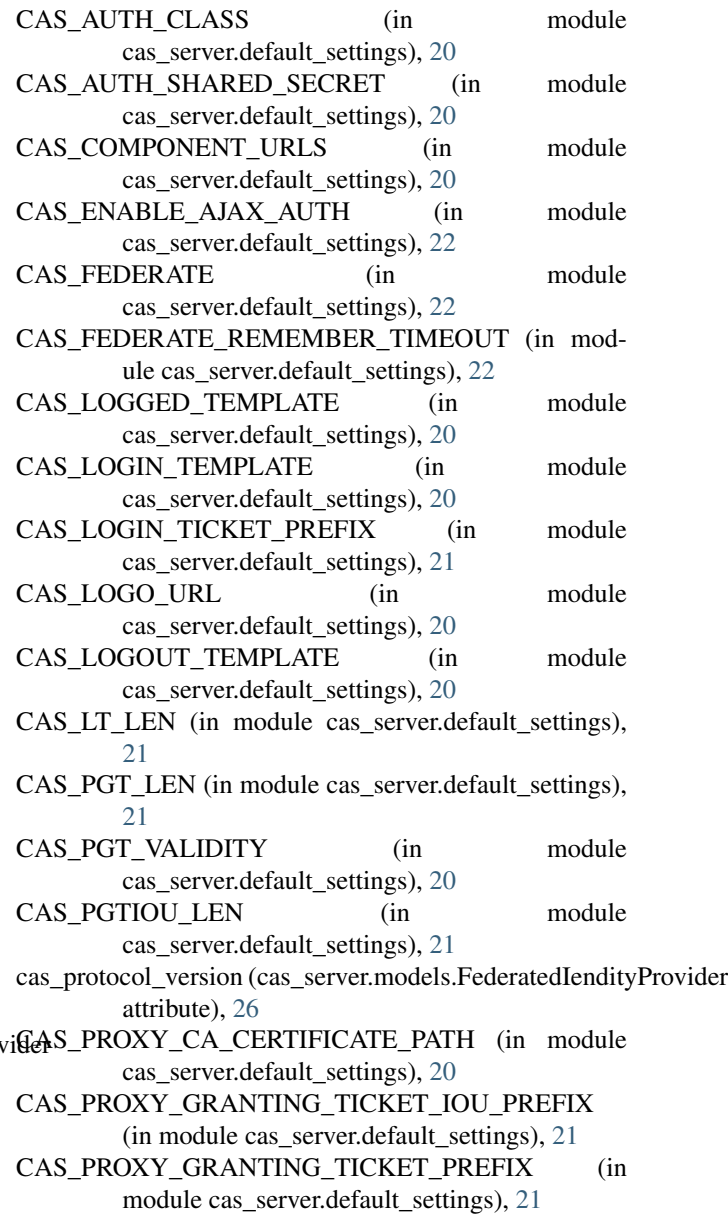

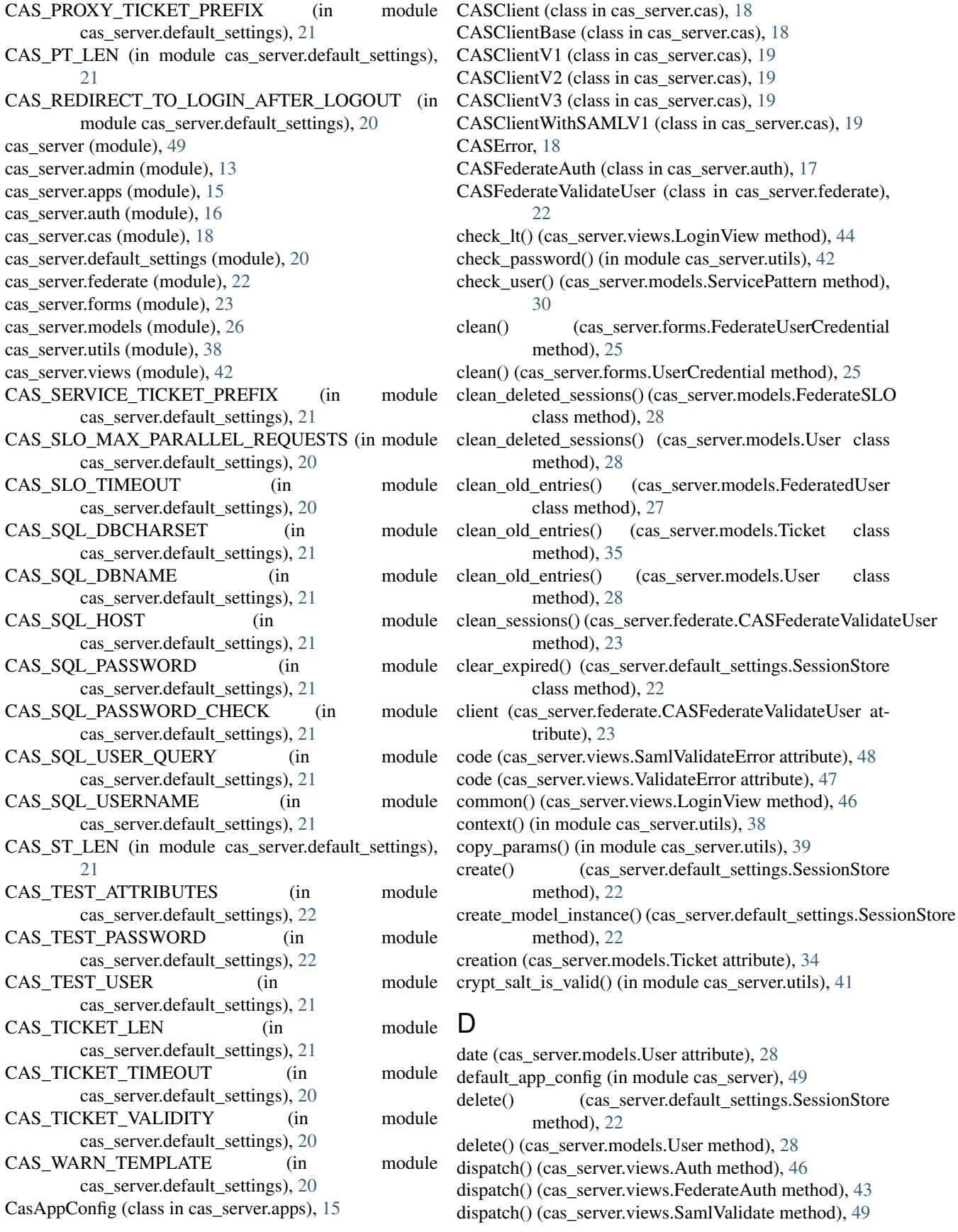

display (cas\_server.models.FederatedIendityProvider attribute), [26](#page-29-6) DjangoAuthUser (class in cas server.auth), [17](#page-20-2) DummyAuthUser (class in cas\_server.auth), [16](#page-19-3) E exists() (cas\_server.default\_settings.SessionStore method), [22](#page-25-2) extra (cas\_server.admin.BaseInlines attribute), [13](#page-16-7) F FederateAuth (class in cas\_server.views), [43](#page-46-2) federated\_username (cas\_server.federate.CASFederateValidateUser method), [27](#page-30-7) attribute), [23](#page-26-2) federated\_username (cas\_server.models.FederatedUser attribute), [27](#page-30-7) FederatedIendityProvider (class in cas\_server.models), [26](#page-29-6) FederatedIendityProvider.DoesNotExist, [26](#page-29-6) FederatedIendityProvider.MultipleObjectsReturned, [26](#page-29-6) FederatedIendityProviderAdmin (class in cas server.admin), [15](#page-18-3) FederatedUser (class in cas server.models), [27](#page-30-7) FederatedUser.DoesNotExist, [27](#page-30-7) FederatedUser.MultipleObjectsReturned, [27](#page-30-7) federateduser\_set (cas\_server.models.FederatedIendityProvidett\_logout\_url() (cas\_server.federate.CASFederateValidateUser attribute), [26](#page-29-6) FederateSelect (class in cas server.forms), [24](#page-27-4) FederateSLO (class in cas server.models), [27](#page-30-7) FederateSLO.DoesNotExist, [28](#page-31-4) FederateSLO.MultipleObjectsReturned, [28](#page-31-4) FederateUserCredential (class in cas\_server.forms), [25](#page-28-3) fetch\_saml\_validation() (cas\_server.cas.CASClientWithSAMLV1 method), [19](#page-22-1) fields (cas\_server.admin.FederatedIendityProviderAdmin attribute), [15](#page-18-3) fields (cas\_server.admin.UserAdmin attribute), [14](#page-17-5) fields (cas\_server.admin.UserAdminInlines attribute), [13](#page-16-7) FilterAttributValue (class in cas\_server.models), [33](#page-36-7) FilterAttributValue.DoesNotExist, [33](#page-36-7) FilterAttributValue.MultipleObjectsReturned, [33](#page-36-7) FilterAttributValueInline (class in cas\_server.admin), [15](#page-18-3) filters (cas\_server.models.ServicePattern attribute), [31](#page-34-3) form (cas\_server.admin.UserAdminInlines attribute), [13](#page-16-7) form (cas server.views.LoginView attribute), [43](#page-46-2) G gateway (cas\_server.forms.WarnForm attribute), [24](#page-27-4) gateway (cas\_server.views.LoginView attribute), [44](#page-47-8) gen\_lt() (cas\_server.views.LoginView method), [44](#page-47-8) gen\_lt() (in module cas\_server.utils), [40](#page-43-0) gen\_pgt() (in module cas\_server.utils), [40](#page-43-0) gen\_pgtiou() (in module cas\_server.utils), [40](#page-43-0) gen\_pt() (in module cas\_server.utils), [40](#page-43-0) gen\_saml\_id() (in module cas\_server.utils), [40](#page-43-0) gen\_st() (in module cas\_server.utils), [40](#page-43-0) get() (cas\_server.models.Ticket class method), [35](#page-38-2) get() (cas\_server.views.FederateAuth method), [43](#page-46-2) get() (cas\_server.views.LoginView method), [45](#page-48-1) get() (cas\_server.views.LogoutView method), [43](#page-46-2) get() (cas\_server.views.Proxy method), [48](#page-51-1) get() (cas\_server.views.Validate static method), [46](#page-49-3) get() (cas\_server.views.ValidateService method), [47](#page-50-0) get\_cas\_client() (cas\_server.views.FederateAuth static method), [43](#page-46-2) get\_cas\_protocol\_version\_display() (cas\_server.models.FederatedIendityProvider get\_class() (cas\_server.models.Ticket static method), [35](#page-38-2) get\_current\_url() (in module cas\_server.utils), [39](#page-42-0) get\_from\_federated\_username() (cas\_server.models.FederatedUser class method), [27](#page-30-7) get\_login\_url() (cas\_server.cas.CASClientBase method), [18](#page-21-5) get\_login\_url() (cas\_server.federate.CASFederateValidateUser method), [23](#page-26-2) get\_logout\_url() (cas\_server.cas.CASClientBase method), [18](#page-21-5) method), [23](#page-26-2) get\_model\_class() (cas\_server.default\_settings.SessionStore class method), [22](#page-25-2) get\_next\_by\_creation() (cas\_server.models.ProxyGrantingTicket method), [37](#page-40-3) get\_next\_by\_creation() (cas\_server.models.ProxyTicket method), [36](#page-39-2) get\_next\_by\_creation() (cas\_server.models.ServiceTicket method), [36](#page-39-2) get next by creation() (cas server.models.Ticket method), [35](#page-38-2) get next by date() (cas server.models.User method), [29](#page-32-0) get\_next\_by\_last\_update() (cas\_server.models.FederatedUser method), [27](#page-30-7) get\_previous\_by\_creation() (cas\_server.models.ProxyGrantingTicket method), [37](#page-40-3) get\_previous\_by\_creation() (cas\_server.models.ProxyTicket method), [36](#page-39-2) get\_previous\_by\_creation() (cas\_server.models.ServiceTicket method), [36](#page-39-2) get\_previous\_by\_creation() (cas\_server.models.Ticket method), [35](#page-38-2) get\_previous\_by\_date() (cas\_server.models.User method), [29](#page-32-0) get\_previous\_by\_last\_update() (cas\_server.models.FederatedUser method), [27](#page-30-7)

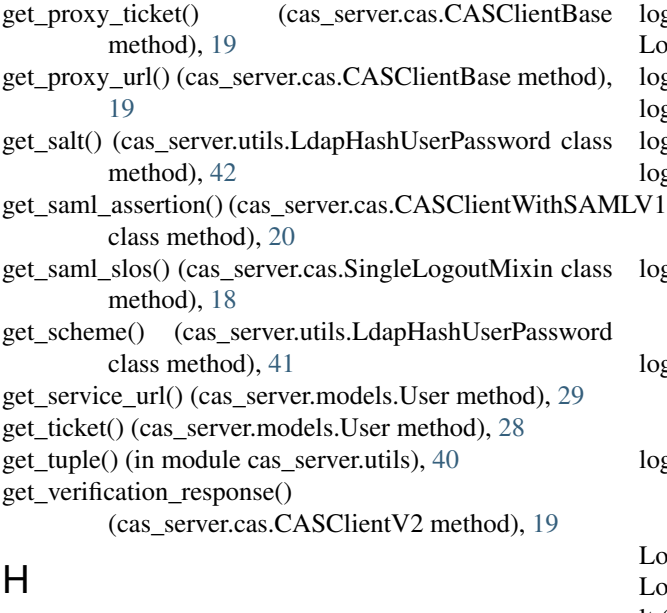

hash() (cas\_server.utils.LdapHashUserPassword class method), [41](#page-44-3)

## I

import\_attr() (in module cas\_server.utils), [38](#page-41-2) init\_form() (cas\_server.views.LoginView method), [45](#page-48-1) init\_get() (cas\_server.views.LoginView method), [45](#page-48-1) init\_get() (cas\_server.views.LogoutView method), [43](#page-46-2) init\_post() (cas\_server.views.LoginView method), [44](#page-47-8) inlines (cas\_server.admin.ServicePatternAdmin attribute), [15](#page-18-3) inlines (cas\_server.admin.UserAdmin attribute), [14](#page-17-5) INVALID\_LOGIN\_TICKET (cas\_server.views.LoginView attribute), [44](#page-47-8)

## J

json\_encode() (in module cas\_server.utils), [38](#page-41-2) json\_response() (in module cas\_server.utils), [38](#page-41-2)

## L

- last\_update (cas\_server.models.FederatedUser attribute),  $27$ LdapHashUserPassword (class in cas\_server.utils), [41](#page-44-3) LdapHashUserPassword.BadHash, [41](#page-44-3) LdapHashUserPassword.BadSalt, [41](#page-44-3) LdapHashUserPassword.BadScheme, [41](#page-44-3) list\_display (cas\_server.admin.FederatedIendityProviderAdmin attribute), [15](#page-18-3) attribute), [15](#page-18-3) list\_display (cas\_server.admin.ServicePatternAdmin attribute), [15](#page-18-3) list\_display (cas\_server.admin.UserAdmin attribute), [14](#page-17-5) load() (cas\_server.default\_settings.SessionStore method),  $22$
- logger (in module cas\_server.federate), [22](#page-25-2)

logger (in module cas server.models), [26](#page-29-6) LoginView (class in cas\_server.views), [43](#page-46-2) logout() (cas server.models.Ticket method), [35](#page-38-2) logout() (cas\_server.models.User method), [28](#page-31-4) logout() (cas\_server.views.LogoutMixin method), [42](#page-45-3) logout redirect param name (cas\_server.cas.CASClientBase attribute), [18](#page-21-5) logout\_redirect\_param\_name (cas\_server.cas.CASClientV1 attribute), [19](#page-22-1) logout\_redirect\_param\_name (cas\_server.cas.CASClientV2 attribute), [19](#page-22-1) logout redirect param name (cas\_server.cas.CASClientV3 attribute), [19](#page-22-1) LogoutMixin (class in cas\_server.views), [42](#page-45-3) LogoutView (class in cas\_server.views), [42](#page-45-3) lt (cas\_server.forms.FederateUserCredential attribute), [25](#page-28-3) lt (cas\_server.forms.UserCredential attribute), [24](#page-27-4) lt (cas\_server.forms.WarnForm attribute), [24](#page-27-4)

## M

media (cas\_server.admin.BaseInlines attribute), [13](#page-16-7) media (cas\_server.admin.FederatedIendityProviderAdmin attribute), [15](#page-18-3) media (cas\_server.admin.FilterAttributValueInline attribute), [15](#page-18-3) media (cas\_server.admin.ProxyGrantingInline attribute), [14](#page-17-5) media (cas\_server.admin.ProxyTicketInline attribute), [14](#page-17-5) media (cas\_server.admin.ReplaceAttributNameInline attribute), [14](#page-17-5) media (cas\_server.admin.ReplaceAttributValueInline attribute), [15](#page-18-3) media (cas\_server.admin.ServicePatternAdmin attribute), [15](#page-18-3) media (cas\_server.admin.ServiceTicketInline attribute), [13](#page-16-7) media (cas\_server.admin.UserAdmin attribute), [14](#page-17-5) media (cas\_server.admin.UserAdminInlines attribute), [13](#page-16-7) media (cas\_server.admin.UsernamesInline attribute), [14](#page-17-5) method (cas\_server.views.LoginView attribute), [44](#page-47-8) model (cas server.admin.FilterAttributValueInline model (cas\_server.admin.ProxyGrantingInline attribute), [14](#page-17-5) model (cas\_server.admin.ProxyTicketInline attribute), [14](#page-17-5) model (cas\_server.admin.ReplaceAttributNameInline attribute), [14](#page-17-5) model (cas\_server.admin.ReplaceAttributValueInline attribute), [15](#page-18-3)

model (cas\_server.admin.ServiceTicketInline attribute), [13](#page-16-7)

model (cas server.admin.UsernamesInline attribute), [14](#page-17-5)

model (cas\_server.default\_settings.SessionStore attribute), [22](#page-25-2)

msg (cas\_server.views.SamlValidateError attribute), [48](#page-51-1) msg (cas\_server.views.ValidateError attribute), [47](#page-50-0) MysqlAuthUser (class in cas server.auth), [17](#page-20-2)

## N

name (cas\_server.apps.CasAppConfig attribute), [15](#page-18-3) name (cas\_server.models.ReplaceAttributName at-

tribute), [33](#page-36-7) name (cas\_server.models.ServicePattern attribute), [30](#page-33-11)

not\_authenticated() (cas\_server.views.LoginView method), [46](#page-49-3)

## $\Omega$

objects (cas\_server.models.FederatedIendityProvider attribute), [27](#page-30-7) objects (cas\_server.models.FederatedUser attribute), [27](#page-30-7) objects (cas\_server.models.FederateSLO attribute), [28](#page-31-4) objects (cas\_server.models.FilterAttributValue attribute), [33](#page-36-7) objects (cas\_server.models.Proxy attribute), [38](#page-41-2) objects (cas\_server.models.ProxyGrantingTicket attribute), [37](#page-40-3) objects (cas\_server.models.ProxyTicket attribute), [36](#page-39-2) objects (cas\_server.models.ReplaceAttributName attribute), [33](#page-36-7) objects (cas\_server.models.ReplaceAttributValue attribute), [34](#page-37-6) objects (cas\_server.models.ServicePattern attribute), [31](#page-34-3) objects (cas\_server.models.ServiceTicket attribute), [36](#page-39-2) objects (cas\_server.models.User attribute), [29](#page-32-0)

objects (cas\_server.models.Username attribute), [33](#page-36-7)

## P

parse\_attributes\_xml\_element() (cas\_server.cas.CASClientV2 class method), [19](#page-22-1)

parse\_attributes\_xml\_element()

(cas\_server.cas.CASClientV3 class method), [19](#page-22-1)

parse\_response\_xml() (cas\_server.cas.CASClientV2 class method), [19](#page-22-1)

password (cas\_server.forms.FederateUserCredential attribute), [25](#page-28-3)

password (cas\_server.forms.UserCredential attribute), [24](#page-27-4)

- pattern (cas\_server.models.FilterAttributValue attribute), [33](#page-36-7)
- pattern (cas\_server.models.ReplaceAttributValue attribute), [34](#page-37-6)

pattern (cas\_server.models.ServicePattern attribute), [30](#page-33-11)

pgt (cas\_server.views.Proxy attribute), [48](#page-51-1) pgt\_url (cas\_server.views.ValidateService attribute), [47](#page-50-0) pos (cas\_server.models.FederatedIendityProvider attribute), [26](#page-29-6) pos (cas\_server.models.ServicePattern attribute), [30](#page-33-11) post() (cas\_server.views.Auth static method), [46](#page-49-3) post() (cas\_server.views.FederateAuth method), [43](#page-46-2) post() (cas\_server.views.LoginView method), [44](#page-47-8) post() (cas\_server.views.SamlValidate method), [49](#page-52-1) PREFIX (cas\_server.models.ProxyGrantingTicket attribute), [37](#page-40-3) PREFIX (cas\_server.models.ProxyTicket attribute), [36](#page-39-2) PREFIX (cas\_server.models.ServiceTicket attribute), [35](#page-38-2) process\_get() (cas\_server.views.LoginView method), [45](#page-48-1) process\_pgturl() (cas\_server.views.ValidateService method), [48](#page-51-1) process\_post() (cas\_server.views.LoginView method), [44](#page-47-8) process  $prox(y)$  (cas server.views.Proxy method), [48](#page-51-1) process\_ticket() (cas\_server.views.SamlValidate method), [49](#page-52-1) process\_ticket() (cas\_server.views.ValidateService method), [47](#page-50-0) provider (cas\_server.federate.CASFederateValidateUser attribute), [23](#page-26-2) provider (cas\_server.forms.FederateSelect attribute), [24](#page-27-4) provider (cas\_server.models.FederatedUser attribute), [27](#page-30-7) proxies (cas\_server.models.ProxyTicket attribute), [36](#page-39-2) proxy (cas\_server.models.ServicePattern attribute), [30](#page-33-11) Proxy (class in cas\_server.models), [38](#page-41-2) Proxy (class in cas\_server.views), [48](#page-51-1) Proxy.DoesNotExist, [38](#page-41-2) Proxy.MultipleObjectsReturned, [38](#page-41-2) proxy\_callback (cas\_server.models.ServicePattern attribute), [30](#page-33-11) proxy\_ticket (cas\_server.models.Proxy attribute), [38](#page-41-2) ProxyGrantingInline (class in cas server.admin), [14](#page-17-5) proxygrantingticket (cas\_server.models.ServicePattern attribute), [31](#page-34-3) proxygrantingticket (cas\_server.models.User attribute),  $29$ ProxyGrantingTicket (class in cas server.models), [37](#page-40-3) ProxyGrantingTicket.DoesNotExist, [37](#page-40-3) ProxyGrantingTicket.MultipleObjectsReturned, [37](#page-40-3) proxyticket (cas\_server.models.ServicePattern attribute), [32](#page-35-3) proxyticket (cas\_server.models.User attribute), [29](#page-32-0) ProxyTicket (class in cas\_server.models), [36](#page-39-2) ProxyTicket.DoesNotExist, [36](#page-39-2) ProxyTicket.MultipleObjectsReturned, [36](#page-39-2) ProxyTicketInline (class in cas\_server.admin), [13](#page-16-7)

## R

readonly\_fields (cas\_server.admin.UserAdmin attribute), [14](#page-17-5)

readonly\_fields (cas\_server.admin.UserAdminInlines at-server\_url (cas\_server.models.FederatedIendityProvider tribute), [13](#page-16-7) redirect params() (in module cas server.utils), [38](#page-41-2) register\_slo() (cas\_server.federate.CASFederateValidateUseservice static method), [23](#page-26-2) remember (cas\_server.forms.FederateSelect attribute), [24](#page-27-4) render() (cas\_server.views.SamlValidateError method), [48](#page-51-1) render() (cas\_server.views.ValidateError method), [47](#page-50-0) renew (cas\_server.forms.FederateSelect attribute), [24](#page-27-4) renew (cas\_server.forms.FederateUserCredential attribute), [25](#page-28-3) renew (cas\_server.forms.UserCredential attribute), [24](#page-27-4) renew (cas\_server.forms.WarnForm attribute), [24](#page-27-4) renew (cas\_server.models.Ticket attribute), [34](#page-37-6) renew (cas\_server.views.LoginView attribute), [44](#page-47-8) renew (cas\_server.views.ValidateService attribute), [47](#page-50-0) renewed (cas\_server.views.LoginView attribute), [44](#page-47-8) replace (cas\_server.models.ReplaceAttributName attribute), [33](#page-36-7) replace (cas\_server.models.ReplaceAttributValue attribute), [34](#page-37-6) ReplaceAttributName (class in cas\_server.models), [33](#page-36-7) ReplaceAttributName.DoesNotExist, [33](#page-36-7) ReplaceAttributName.MultipleObjectsReturned, [33](#page-36-7) ReplaceAttributNameInline (class in cas\_server.admin), [14](#page-17-5) ReplaceAttributValue (class in cas\_server.models), [33](#page-36-7) ReplaceAttributValue.DoesNotExist, [34](#page-37-6) ReplaceAttributValue.MultipleObjectsReturned, [34](#page-37-6) ReplaceAttributValueInline (class in cas\_server.admin), [14](#page-17-5) replacements (cas\_server.models.ServicePattern attribute), [32](#page-35-3) request (cas\_server.views.LoginView attribute), [43](#page-46-2) request (cas\_server.views.LogoutView attribute), [42](#page-45-3) request (cas\_server.views.Proxy attribute), [48](#page-51-1) request (cas\_server.views.SamlValidate attribute), [49](#page-52-1) request (cas\_server.views.ValidateService attribute), [47](#page-50-0) restrict\_users (cas\_server.models.ServicePattern attribute), [30](#page-33-11) ReturnUnicode (class in cas\_server.cas), [18](#page-21-5) reverse params() (in module cas server.utils), [39](#page-42-0) root (cas\_server.views.SamlValidate attribute), [49](#page-52-1) S SamlValidate (class in cas server.views), [49](#page-52-1) SamlValidateError, [48](#page-51-1) save() (cas\_server.default\_settings.SessionStore method), [22](#page-25-2) attribute), [26](#page-29-6) service (cas server.forms.FederateSelect attribute), [24](#page-27-4) (cas\_server.forms.FederateUserCredential attribute), [25](#page-28-3) service (cas\_server.forms.UserCredential attribute), [24](#page-27-4) service (cas\_server.forms.WarnForm attribute), [24](#page-27-4) service (cas\_server.models.Ticket attribute), [34](#page-37-6) service (cas\_server.views.LoginView attribute), [44](#page-47-8) service (cas\_server.views.LogoutView attribute), [42](#page-45-3) service (cas\_server.views.ValidateService attribute), [47](#page-50-0) service\_login() (cas\_server.views.LoginView method), [45](#page-48-1) service\_pattern (cas\_server.models.FilterAttributValue attribute), [33](#page-36-7) service\_pattern (cas\_server.models.ProxyGrantingTicket attribute), [37](#page-40-3) service\_pattern (cas\_server.models.ProxyTicket attribute), [37](#page-40-3) service\_pattern (cas\_server.models.ReplaceAttributName attribute), [33](#page-36-7) service\_pattern (cas\_server.models.ReplaceAttributValue attribute), [34](#page-37-6) service\_pattern (cas\_server.models.ServiceTicket attribute), [36](#page-39-2) service\_pattern (cas\_server.models.Ticket attribute), [34](#page-37-6) service pattern (cas server.models.Username attribute), [33](#page-36-7) ServicePattern (class in cas\_server.models), [30](#page-33-11) ServicePattern.DoesNotExist, [31](#page-34-3) ServicePattern.MultipleObjectsReturned, [31](#page-34-3) ServicePatternAdmin (class in cas\_server.admin), [15](#page-18-3) ServicePatternException, [30](#page-33-11) serviceticket (cas server.models.ServicePattern attribute), [32](#page-35-3) serviceticket (cas\_server.models.User attribute), [29](#page-32-0) ServiceTicket (class in cas server.models), [35](#page-38-2) ServiceTicket.DoesNotExist, [36](#page-39-2) ServiceTicket.MultipleObjectsReturned, [36](#page-39-2) ServiceTicketInline (class in cas server.admin), [13](#page-16-7) session\_key (cas\_server.models.FederateSLO attribute), [27](#page-30-7) session\_key (cas\_server.models.User attribute), [28](#page-31-4) SessionStore (class in cas server.default settings), [22](#page-25-2) set\_cookie() (in module cas\_server.utils), [39](#page-42-0) single\_log\_out (cas\_server.models.ServicePattern attribute), [30](#page-33-11) single\_log\_out (cas\_server.models.Ticket attribute), [34](#page-37-6) single\_log\_out\_callback (cas\_server.models.ServicePattern attribute), [30](#page-33-11) SingleLogoutMixin (class in cas\_server.cas), [18](#page-21-5)

schemes\_nosalt (cas\_server.utils.LdapHashUserPassword suffix (cas\_server.models.FederatedIendityProvider attribute), [26](#page-29-6)

schemes\_salt (cas\_server.utils.LdapHashUserPassword attribute), [41](#page-44-3)

attribute), [41](#page-44-3)

## T

target (cas\_server.views.SamlValidate attribute), [49](#page-52-1) target service (cas server.views.Proxy attribute), [48](#page-51-1) test\_password() (cas\_server.auth.AuthUser method), [16](#page-19-3) test\_password() (cas\_server.auth.CASFederateAuth method), [18](#page-21-5) test\_password() (cas\_server.auth.DjangoAuthUser method), [17](#page-20-2) test\_password() (cas\_server.auth.DummyAuthUser method), [16](#page-19-3) test\_password() (cas\_server.auth.MysqlAuthUser method), [17](#page-20-2) test\_password() (cas\_server.auth.TestAuthUser method), [16](#page-19-3) TestAuthUser (class in cas\_server.auth), [16](#page-19-3) ticket (cas\_server.forms.FederateUserCredential attribute), [25](#page-28-3) ticket (cas\_server.models.FederatedUser attribute), [27](#page-30-7) ticket (cas\_server.models.FederateSLO attribute), [28](#page-31-4) ticket (cas\_server.views.LoginView attribute), [44](#page-47-8) ticket (cas\_server.views.SamlValidate attribute), [49](#page-52-1) ticket (cas\_server.views.ValidateService attribute), [47](#page-50-0) Ticket (class in cas\_server.models), [34](#page-37-6) Ticket.DoesNotExist, [34](#page-37-6) Ticket.Meta (class in cas\_server.models), [34](#page-37-6) TicketForm (class in cas server.forms), [25](#page-28-3) TIMEOUT (cas\_server.models.Ticket attribute), [34](#page-37-6)

## $\cup$

u() (cas\_server.cas.ReturnUnicode static method), [18](#page-21-5) unpack\_nested\_exception() (in module cas\_server.utils), [40](#page-43-0) update\_url() (in module cas\_server.utils), [39](#page-42-0) url (cas\_server.models.Proxy attribute), [38](#page-41-2) url (cas\_server.views.LogoutView attribute), [42](#page-45-3) url\_suffix (cas\_server.cas.CASClientV2 attribute), [19](#page-22-1) url\_suffix (cas\_server.cas.CASClientV3 attribute), [19](#page-22-1) user (cas\_server.auth.CASFederateAuth attribute), [18](#page-21-5) user (cas\_server.auth.DjangoAuthUser attribute), [17](#page-20-2) user (cas\_server.auth.MysqlAuthUser attribute), [17](#page-20-2) user (cas\_server.models.ProxyGrantingTicket attribute), [37](#page-40-3) user (cas server.models.ProxyTicket attribute), [37](#page-40-3) user (cas\_server.models.ServiceTicket attribute), [36](#page-39-2) user (cas\_server.models.Ticket attribute), [34](#page-37-6) user (cas\_server.views.LoginView attribute), [43](#page-46-2) User (class in cas server.models), [28](#page-31-4) User.DoesNotExist, [29](#page-32-0) User.MultipleObjectsReturned, [29](#page-32-0) USER\_ALREADY\_LOGGED (cas\_server.views.LoginView attribute), [44](#page-47-8) USER\_AUTHENTICATED (cas\_server.views.LoginView attribute), [44](#page-47-8)

user field (cas server.models.ServicePattern attribute), [30](#page-33-11) USER\_LOGIN\_FAILURE (cas\_server.views.LoginView attribute), [44](#page-47-8) USER\_LOGIN\_OK (cas\_server.views.LoginView attribute), [44](#page-47-8) USER\_NOT\_AUTHENTICATED (cas\_server.views.LoginView attribute), [44](#page-47-8) UserAdmin (class in cas\_server.admin), [14](#page-17-5) UserAdminInlines (class in cas\_server.admin), [13](#page-16-7) UserCredential (class in cas\_server.forms), [24](#page-27-4) UserFieldNotDefined, [30](#page-33-11) username (cas\_server.auth.AuthUser attribute), [16](#page-19-3) username (cas\_server.federate.CASFederateValidateUser attribute), [22](#page-25-2) username (cas\_server.forms.FederateUserCredential attribute), [25](#page-28-3) username (cas\_server.forms.UserCredential attribute), [24](#page-27-4) username (cas\_server.models.FederatedUser attribute),  $27$ username (cas\_server.models.FederateSLO attribute), [27](#page-30-7) username (cas\_server.models.User attribute), [28](#page-31-4) username (cas\_server.views.LoginView attribute), [44](#page-47-8) Username (class in cas server.models), [32](#page-35-3) username() (cas\_server.models.Ticket method), [35](#page-38-2) Username.DoesNotExist, [33](#page-36-7) Username.MultipleObjectsReturned, [33](#page-36-7) usernames (cas\_server.models.ServicePattern attribute), [32](#page-35-3) UsernamesInline (class in cas\_server.admin), [14](#page-17-5)

## V

validate (cas\_server.models.Ticket attribute), [34](#page-37-6) Validate (class in cas\_server.views), [46](#page-49-3) validate() (cas server.models.ServicePattern class method), [31](#page-34-3) ValidateError, [47](#page-50-0) ValidateService (class in cas\_server.views), [47](#page-50-0) VALIDITY (cas\_server.models.ProxyGrantingTicket attribute), [37](#page-40-3) VALIDITY (cas\_server.models.Ticket attribute), [34](#page-37-6) value (cas\_server.models.ProxyGrantingTicket attribute), [37](#page-40-3) value (cas\_server.models.ProxyTicket attribute), [36](#page-39-2) value (cas\_server.models.ServiceTicket attribute), [36](#page-39-2) value (cas\_server.models.Username attribute), [33](#page-36-7) verbose\_name (cas\_server.apps.CasAppConfig attribute), [15](#page-18-3) verbose\_name (cas\_server.models.FederatedIendityProvider attribute), [26](#page-29-6) verify response() (cas server.cas.CASClientV2 class method), [19](#page-22-1)

verify\_response() (cas\_server.cas.CASClientV3 class method), [19](#page-22-1)

- verify\_ticket() (cas\_server.cas.CASClientBase method), [18](#page-21-5)
- verify\_ticket() (cas\_server.cas.CASClientV1 method), [19](#page-22-1)
- verify\_ticket() (cas\_server.cas.CASClientV2 method), [19](#page-22-1) verify\_ticket() (cas\_server.cas.CASClientWithSAMLV1 method), [19](#page-22-1)
- verify\_ticket() (cas\_server.federate.CASFederateValidateUser method), [23](#page-26-2)

## W

warn (cas\_server.forms.FederateSelect attribute), [24](#page-27-4)

warn (cas\_server.forms.FederateUserCredential attribute), [25](#page-28-3)

warn (cas\_server.forms.UserCredential attribute), [24](#page-27-4) warn (cas\_server.views.LoginView attribute), [44](#page-47-8) warned (cas\_server.forms.WarnForm attribute), [24](#page-27-4) warned (cas\_server.views.LoginView attribute), [44](#page-47-8) WarnForm (class in cas\_server.forms), [24](#page-27-4)